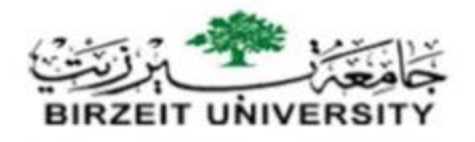

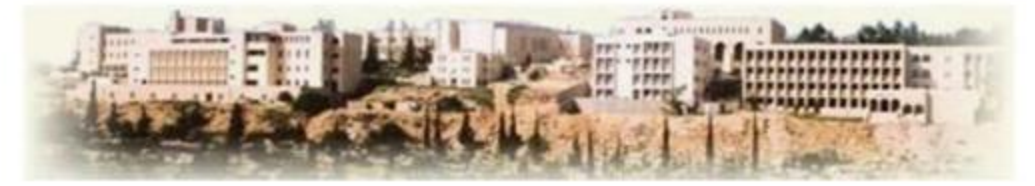

# **Faculty of Engineering and Technology Electrical and Computer Engineering Department**

**Machines Lab (ENEE3101)**

**Student's name: abed-Alrahman Hmedan**

**Student's number: 1161306**

**Report for Experiment #2**

**Single-phase Transformers** 

**Date 13/2/2019**

**Eng. Mostafa Helal** 

**Dr. Ali Abdo**

Partners name **partners ID:** 

**Ahmed Nabeel 1160449**

**Ahmed Alkhateb 1161535** 

### <span id="page-1-0"></span>**Abstract:-**

#### <span id="page-1-1"></span>The aim of experiment

1)The experiment was done to clarify the work mechanism for the single phase transformer and calculate the turns ratio between the primary stages and secondary stages.

2) Calculate the efficiency and voltage regulation for the transformer.

3) Measure the primary and secondary power factor.

4) calculate the internal impedances by doing open and short circuit test

### <span id="page-1-2"></span>Method used

- 1) Single phase transformer .
- 2) Single phase Toroidal core transformer.
- 3) Single phase autotransformer.
- 4) Resistive , inductive and capacitive loads .
- 5) Wattmeter

# **Table of Contents**

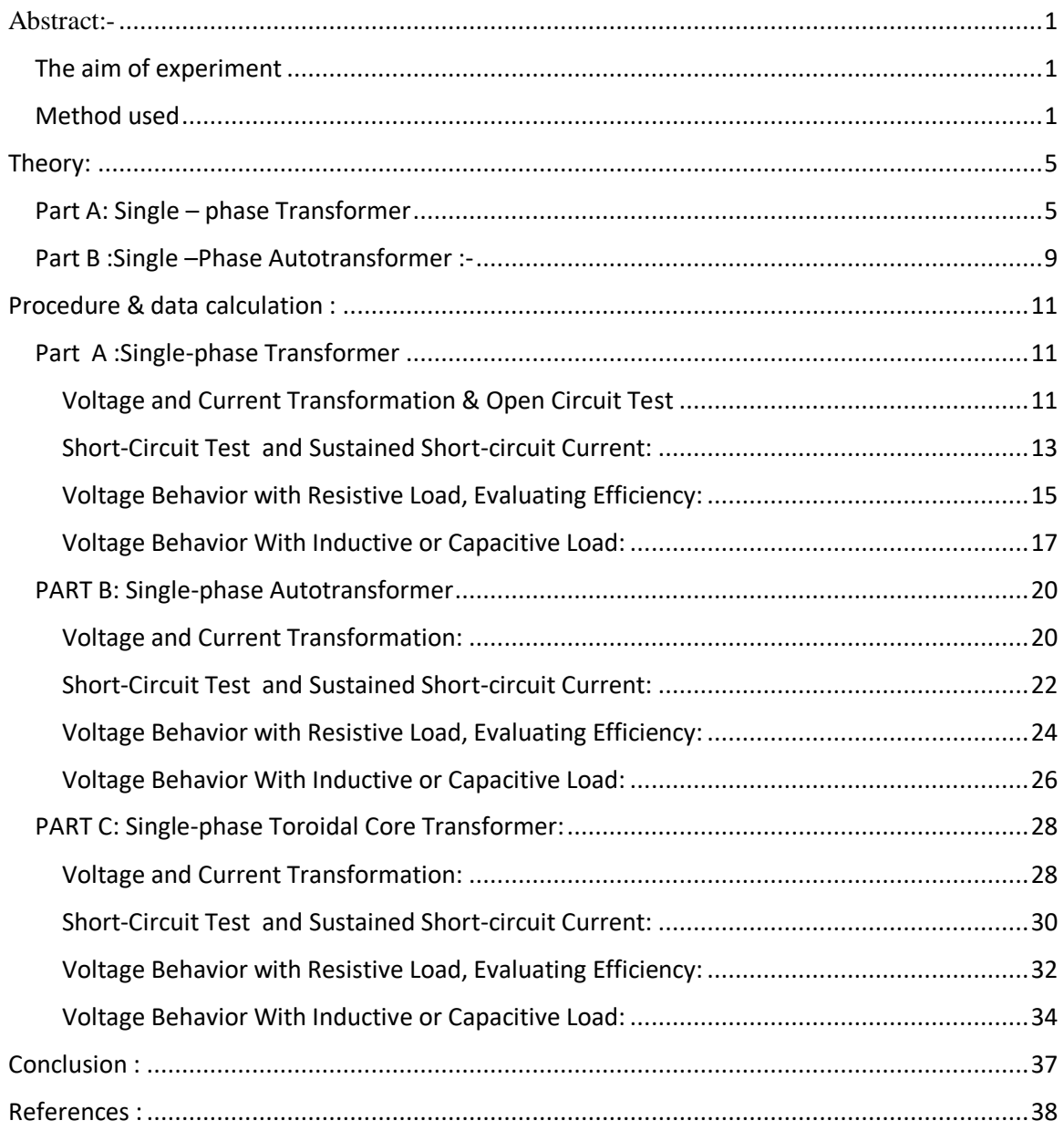

# Table of figure

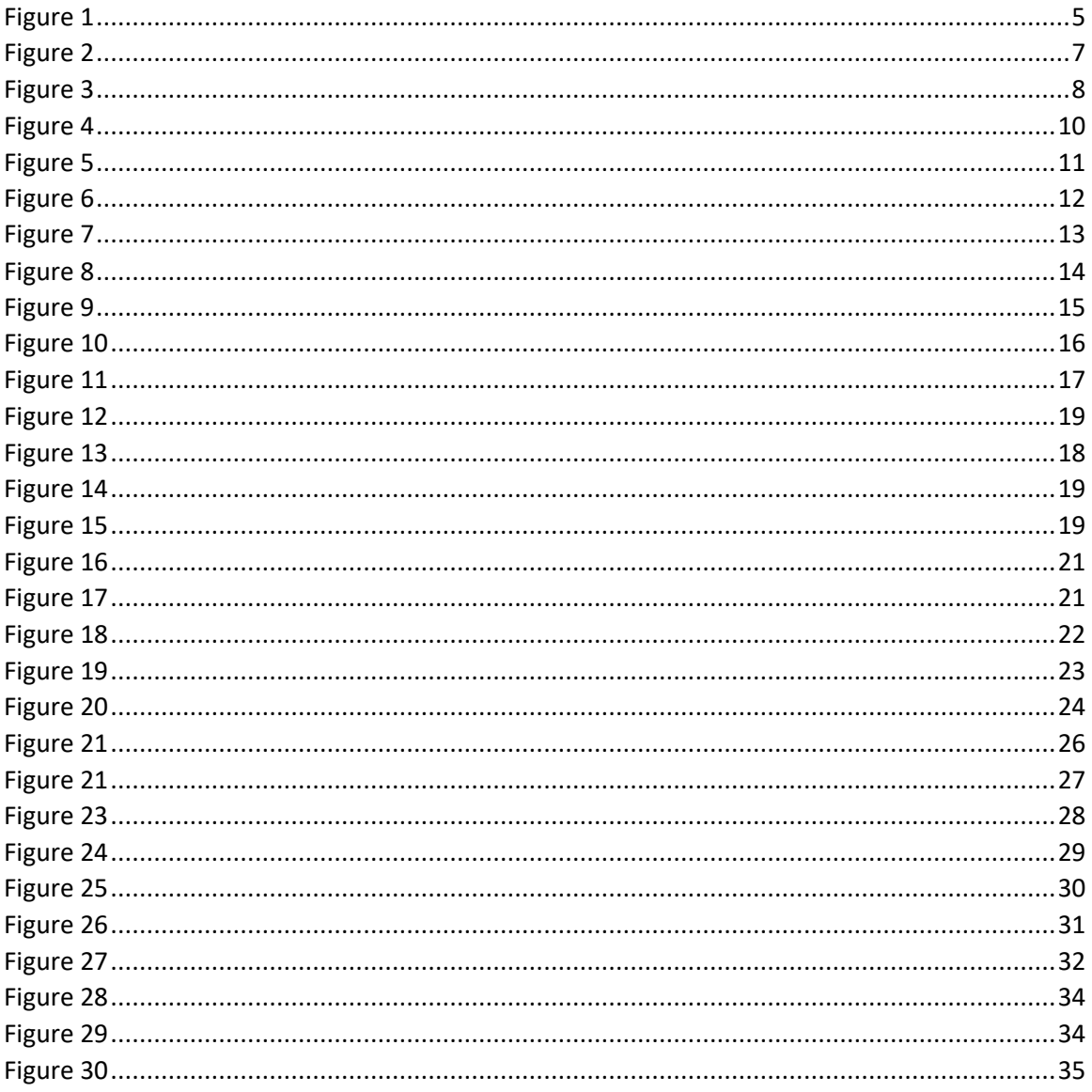

# Table of Tables

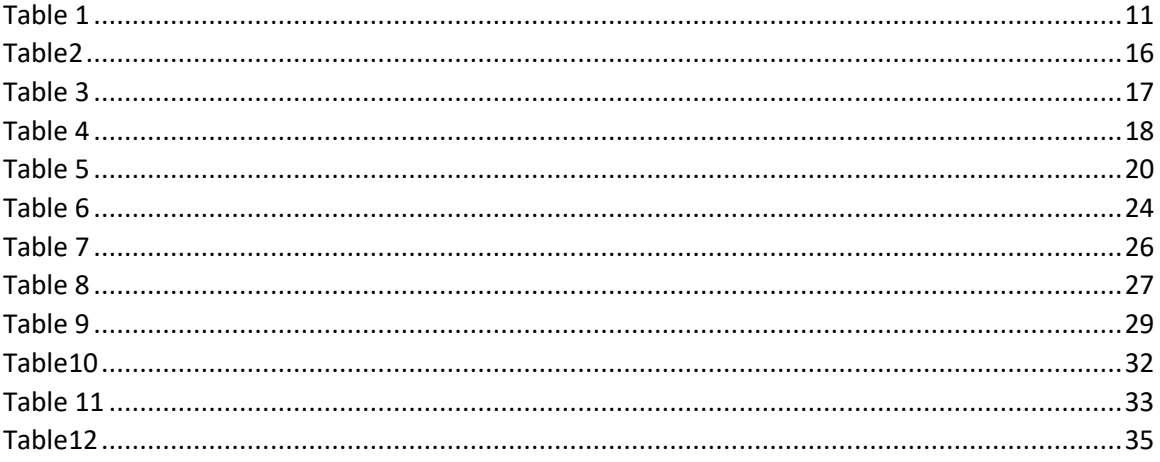

# <span id="page-5-0"></span>**Theory:**

## <span id="page-5-1"></span>Part A: Single – phase Transformer

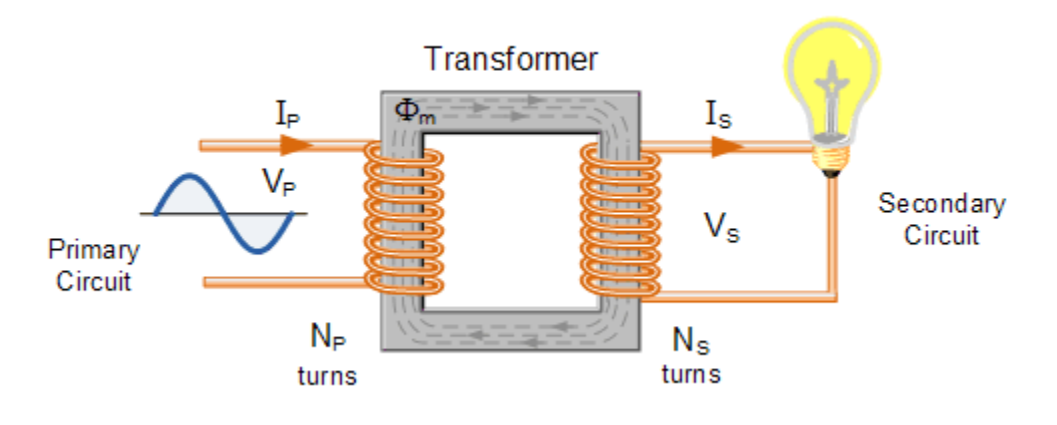

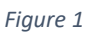

<span id="page-5-2"></span>A single phase voltage transformer basically consists of two electrical coils of wire, one called the "Primary Winding" and another called the "Secondary Winding". For this tutorial we will define the "primary" side of the transformer as the side that usually takes power, and the "secondary" as the side that usually delivers power. In a single-phase voltage transformer the primary is usually the side with the higher voltage..... $(1)$ 

These two coils are not in electrical contact with each other but are instead wrapped together around a common closed magnetic iron circuit called the

"core". This soft iron core is not solid but made up of individual laminations connected together to help reduce the core's losses….(1)

The two coil windings are electrically isolated from each other but are magnetically linked through the common core allowing electrical power to be transferred from one coil to the other. When an electric current passed through the primary winding, a magnetic field is developed which induces a voltage into the secondary winding  $\dots (1)$ 

The current drawn by primary windings from the AC supply produces an alternating flux which links all the coils . The voltage induced in the secondary can be measured directly but a voltage will also be induced in the primary winding , The and it depends on the ratio of the primary to secondary turns and magnetic flux . The induced voltage in the primary is referred to as the back emf it is almost equal in value to the AC supply voltage and will always act in opposite to it . The voltage in each turn of both the primary and the secondary windings will be the same . We call the transformer step up transformer , when the number of turns in the secondary more than the primary , else it step down one. For ideal transformer the ratio between the primary voltages to the secondary voltages is equal to the ratio between the numbers of turns in the primary to the secondary turns .

$$
\frac{V_1}{V_2} = \frac{N_1}{N_2} = a \, .
$$

The ratio between the primary current to the secondary current is equal to the ratio of turns a :

$$
\frac{I_1}{I_2} = \frac{N_2}{N_1} = a \, .
$$

A real transformer with no load on its secondary may be represented as an ideal transformer with no core loss .

## **Open circuit test :**

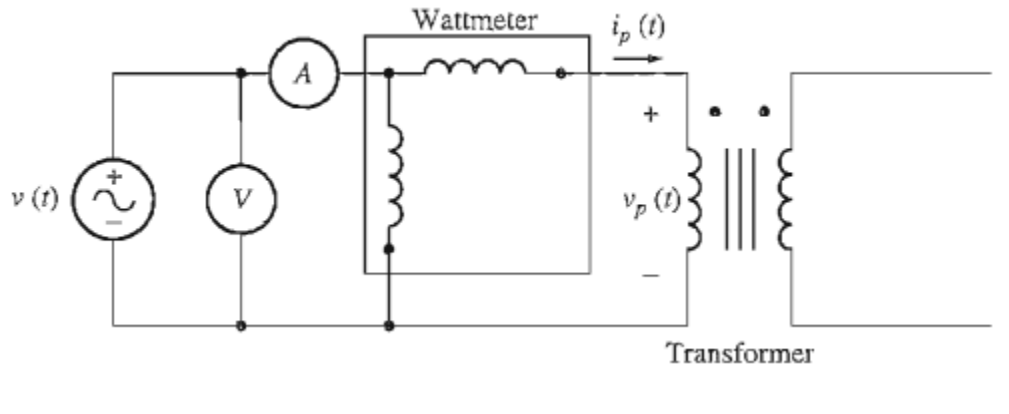

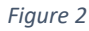

<span id="page-7-0"></span>In the open-circuit test, one transformer winding is open-circuited, and the

other winding is connected to full rated line voltage. Look at the equivalent circuit in Figure 2. Under the conditions described, al1 the input current must be flowing through the excitation branch of the transformer. The series elements, Rp and Xp are too small in comparison to Rc and XM to cause a significant voltage drop, so essentially all the input voltage is dropped across the excitation branch… $\ldots$ ......(2)

The easiest way to calculate the values of Rc and XM is to look first at the

admittance of the excitation branch. The conductance of the core-loss resistor is

given by

$$
G_C = \frac{1}{R_C}
$$

and the susceptance of the magnetizing inductor is given by

$$
B_M = \frac{1}{X_M}
$$

Since these two elements are in parallel, their admittances add, and the total excitation admittance is

$$
Y_E = G_C - jB_M
$$

$$
Y_E = \frac{1}{R_C} - j\frac{1}{X_M}
$$

The magnitude of the excitation admittance (referred to the side of the transformer used for the measurement) can be found from the open-circuit test voltage and current:

$$
|Y_E| = \frac{I_{\text{OC}}}{V_{\text{OC}}}
$$

The angle of the admittance can be found from a knowledge of the circuit power factor. The open-circuit power factor (PF) is given by

$$
PF = \cos \theta = \frac{P_{OC}}{V_{OC}I_{OC}}
$$

The final equation is

$$
Y_E = \frac{I_{\text{OC}}}{V_{\text{OC}}} \angle -\cos^{-1} \text{PF}
$$

**Short- circuit test:**

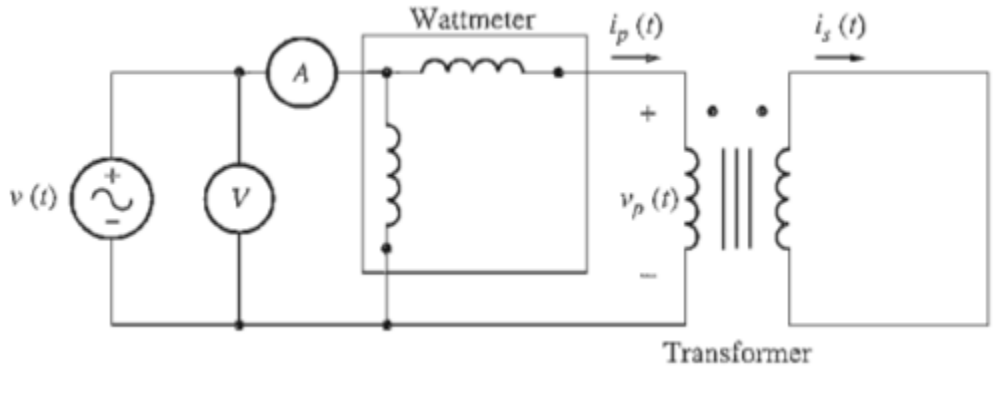

*Figure 3*

<span id="page-8-0"></span>In the short-circuit test, the low-voltage terminals of the transformer are short-circuited, and the high-voltage terminals are connected to a variable voltage source ,as shown in Figure 3. (This measurement is normally done

on the high-voltage side of the transformer, since currents will be lower on that side, and lower currents are easier to work with.) The input voltage is adjusted until the current in the short- circuited windings is equal to its rated value, The input voltage, current, and power are again measured.... $_{(2)}$ 

Since the input voltage is so low during the short-circuit test, negligible current flows through the excitation branch. If the excitation current is ignored, then all the voltage drop in the transformer can be attributed to the series elements in the circuit. The magnitude of the series impedances referred to the primary side of the transformer is

$$
|Z_{\rm SE}| = \frac{V_{\rm SC}}{I_{\rm SC}}
$$

The power factor of the current is given by

$$
PF = \cos \theta = \frac{P_{SC}}{V_{SC}I_{SC}}
$$

Therefore,

$$
Z_{\text{SE}} = \frac{V_{\text{SC}} \angle 0^{\circ}}{I_{\text{SC}} \angle -\theta^{\circ}} = \frac{V_{\text{SC}}}{I_{\text{SC}}} \angle \theta^{\circ}
$$

The series impedance  $Z_{SE}$  is equal to

$$
Z_{\text{SE}} = R_{\text{eq}} + jX_{\text{eq}}
$$
  

$$
Z_{\text{SE}} = (R_p + a^2 R_S) + j(X_p + a^2 X_S)
$$

<span id="page-9-0"></span>Part B :Single –Phase Autotransformer :-

**Autotransformer** has only one single voltage winding which is common to both sides. This single winding is "tapped" at various points along its length to provide a percentage of the primary voltage supply across its secondary load. Then the *autotransformer* has the usual magnetic core but only has one winding, which is common to both the primary and secondary circuits... $(1)$ 

Therefore in an autotransformer the primary and secondary windings are linked together both electrically and magnetically. The main advantage of this type of transformer design is that it can be made a lot cheaper for the same VA rating, but the biggest disadvantage of an autotransformer is that it does not have the primary/secondary winding isolation of a conventional double wound transformer.... $(1)$ 

The section of winding designated as the primary part of the winding is connected to the AC power source with the secondary being part of this primary winding. An autotransformer can also be used to step the supply voltage up or down by reversing the connections. If the primary is the total winding and is connected to a supply, and the secondary circuit is connected across only a portion of the winding, then the secondary voltage is "steppeddown" as shown.

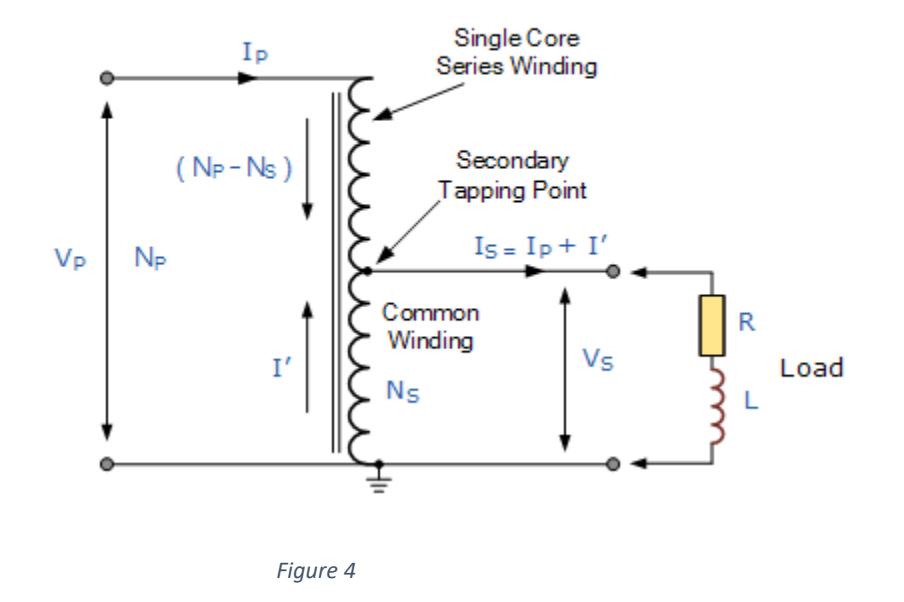

## **Autotransformer Design**

<span id="page-10-0"></span>The *autotransformer* has many uses and applications including the starting of induction motors, used to regulate the voltage of transmission lines, and

can be used to transform voltages when the primary to secondary ratio is close to unity...... $(1)$ 

An autotransformer can also be made from conventional two-winding transformers by connecting the primary and secondary windings together in series and depending upon how the connection is made, the secondary voltage may add to, or subtract from, the primary voltage..... $(1)$ 

# <span id="page-11-0"></span>**Procedure & data calculation :**

<span id="page-11-2"></span><span id="page-11-1"></span>Part A :Single-phase Transformer Voltage and Current Transformation & Open Circuit Test

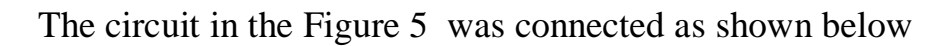

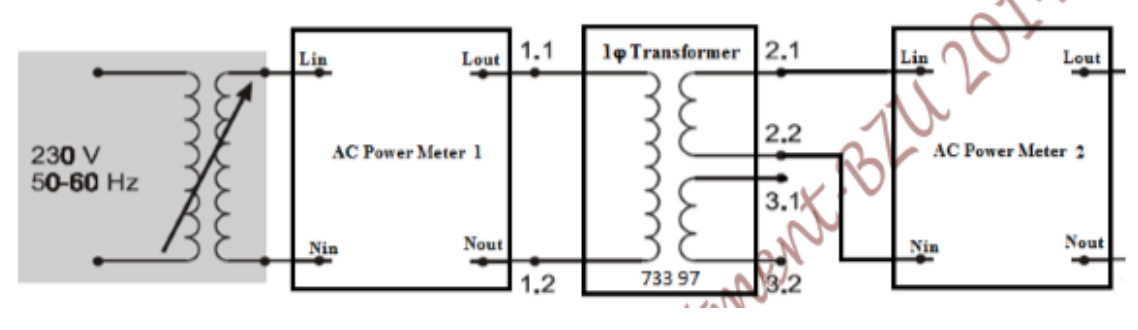

*Figure 5*

<span id="page-11-3"></span>Nominal Data for the single phase Transformer Under Test was filled in the Table below

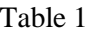

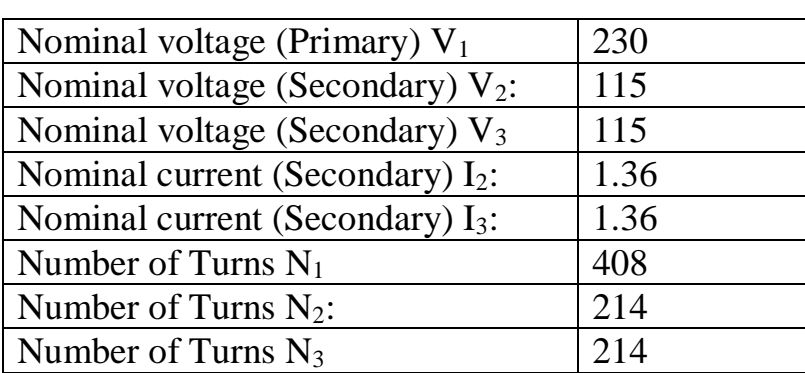

The input voltage was set to 230 V and the load was set open circuit then the value of  $I_{\infty}$  & P<sub>oc</sub> was measured using wattmeter.

$$
V_{oc} = 230 \text{ V} \qquad P_{oc} = 10 \text{ W}
$$

$$
I_{oc} = 182.5 \text{ mA}
$$

To calculate the value of excitation branch impedance ,the following equations will use(mentioned in theory)

$$
|Y_E| = \frac{I_{OC}}{V_{OC}}
$$
 PF = cos  $\theta = \frac{P_{OC}}{V_{OC}I_{OC}}$   
\n
$$
|Y_E| = \frac{182.5 \times 10^{\circ} - 3}{230} = 7.93 \times 10^{-4}
$$
  
\n
$$
\theta = \cos^{-1} 0.23 = 76.7^{\circ}
$$
  
\n
$$
R_c = \frac{1}{7.93 \times 10^{-4} \times \cos 76.7} = 5.481 \text{ K}\Omega
$$
  
\n
$$
X_C = \frac{1}{7.93 \times 10^{-4} \times \sin 76.7} = 1.3 \text{ K}\Omega
$$

The value of  $V_2$ ,  $V_3$  was calculated using the turns ratio

$$
V_2 = (N_2 / N_1) . V_1 = 120 V
$$

$$
V_3 = (N_3 / N_1) \ . \ V_1 = 120 \ V
$$

The circuit in the Figure 6 below was connected to determine the current

transformation ratio

<span id="page-12-0"></span>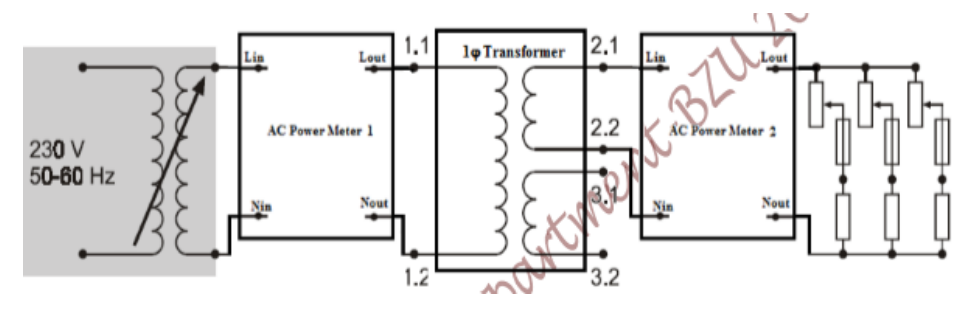

*Figure 6*

The input voltage was set to 230 V and the resistive load was set to 90% of its value then the value of the load was decreased until the current on the secondary reach the rated value, then the value of the primary current was measured .

 $I<sub>p,rated</sub> = 772 mA$ 

N<sub>1</sub>  $\frac{N1}{N2} = \frac{Is}{Ip}$  $\frac{1}{1} = \frac{1.36}{0.772}$  $\frac{1.56}{0.772} = 2:1$ 

<span id="page-13-0"></span>Short-Circuit Test and Sustained Short-circuit Current:

The circuit in the Figure 7 was connected as shown :

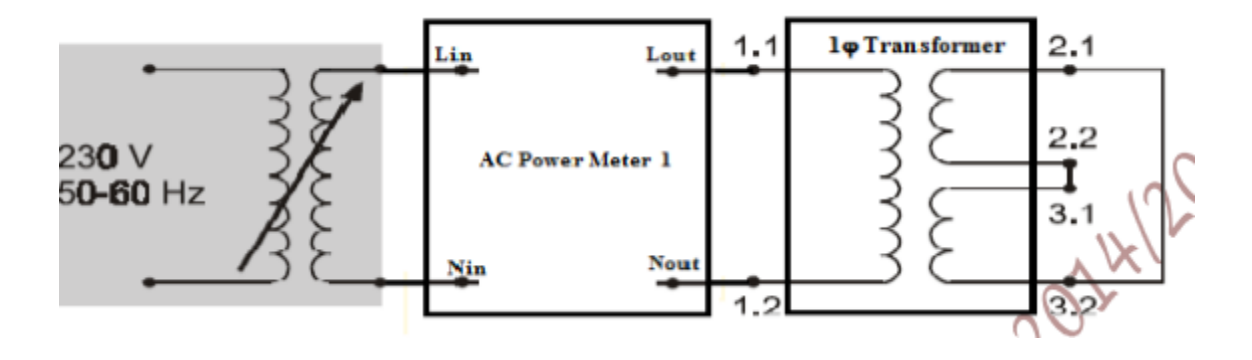

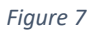

<span id="page-13-1"></span>The input voltage was set to zero and the load was shorted ,then the input voltage was increased slowly until the primary current reach it rated value then the value of  $V_{sc}$  and  $P_{sc}$  was measured using Wattmeter to determine the transformer equivalent series impedance (Req1& Xeq1).

 $V_{sc} = 4.81 \text{ V}$   $P_{sc} = 3.719 \text{ W}$   $I_{sc} = 0.792 \text{ A}$ 

From the equations below

$$
|Z_{\rm SE}| = \frac{V_{\rm SC}}{I_{\rm SC}}
$$
 
$$
PF = \cos \theta = \frac{P_{\rm SC}}{V_{\rm SC}I_{\rm SC}}
$$

$$
Z_{SE} = \frac{4.81}{0.792} = 6.07 \qquad \Theta = \cos^{-1}0.97 = 14^{\circ}
$$
  
\n
$$
R_{eq} = 6.07 \cdot \cos 14 = 5.89 \Omega
$$
  
\n
$$
|X_{eq}| = 6.07 \cdot \sin 14 = 1.46 \Omega
$$
  
\n
$$
(V_{sc})_{pu} = 4.81/230 = 0.02
$$

The transformer equivalent circuit shown below

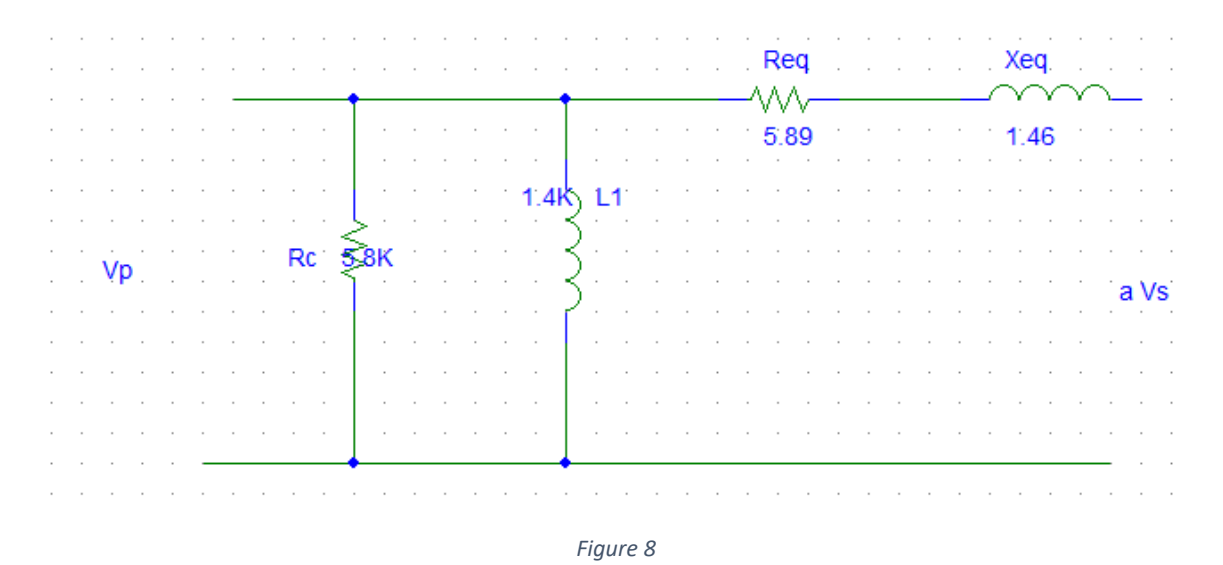

<span id="page-14-0"></span>Sustained short-circuit current is that current which flows after transient reaction has died out when nominal voltage is applied to the primary side. Since this has a very high value it cannot be measured directly. Therefore, calculate its value from the secondary side's rated current and the relative short-circuit voltage with the help of the equation.

$$
Iss=I_{2N}/(V_{sc})_{pu}=1.36/0.02=68 A
$$

### <span id="page-15-0"></span>Voltage Behavior with Resistive Load, Evaluating Efficiency:

The circuit in the Figure 9 was connected as shown :

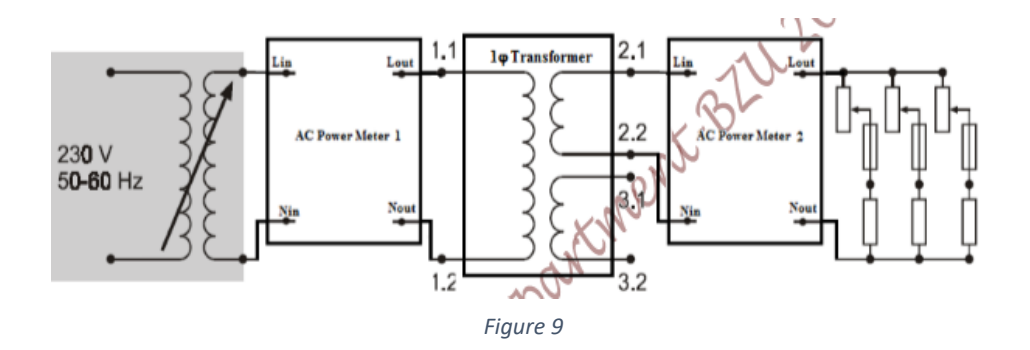

The input voltage was set 230 V and the resistive load was set to 90% of it's value ,then the value of the load was decreased sequentially until reach 20% of it's value ,In each case the value of  $I_1, V_2, I_2, P_1, P_2, \cos\Theta$  was measured and recorded in Table 2

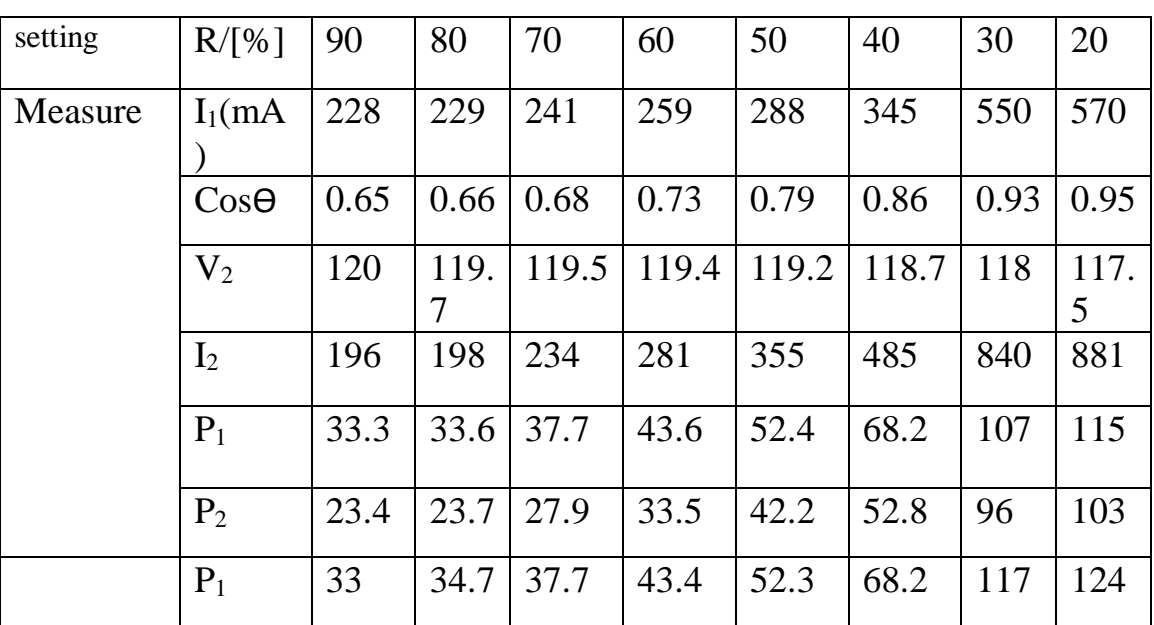

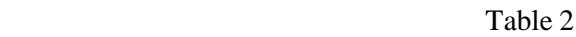

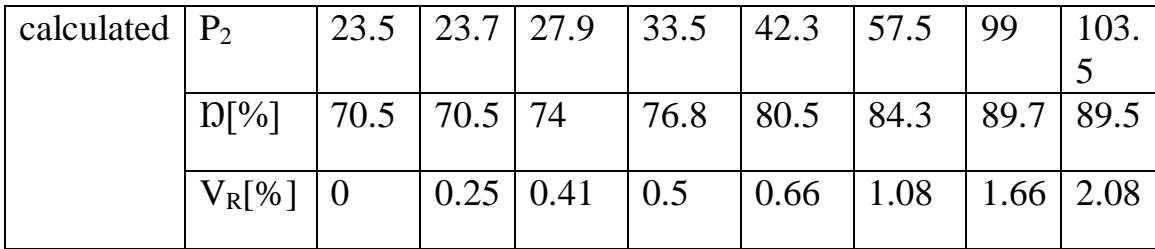

 $P_1 = V_1 * I_1 * cos\theta = 230 * 0.228 * 0.63 = 33$  w  $P_2 = V_2 * I_2 = 120 * 196.2 = 23.5$  w  $D = \frac{Pout}{Pin} * 100\% = 23.4/33.3 = 70.2\%$  $V_R = V_{nl} - V_{Fl} / V_{nl} = 120 - 120 / 120 = 0%$ 

The following diagram shown the relation between the secondary current and the efficiency and secondary voltage

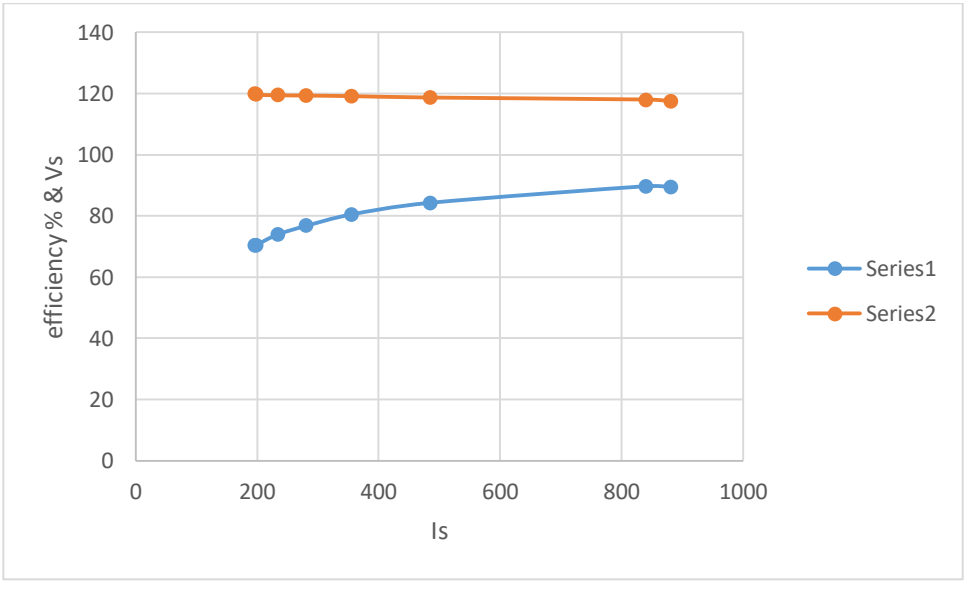

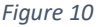

<span id="page-16-0"></span>From the diagram above, noticed that the efficiency increased as the secondary current increase until reach 850 mA then the efficiency starting to decrease ,in terms of secondary voltage Vs secondary current ,the voltage will decrease as the current increase as a result of the internal voltage drop  $(R_{eq} & X_{eq})$ .

| The<br>in the<br>11 was | $L_{indi}$       | open             | 6              | 4.8   | 2.4  | 1.2   |                   |
|-------------------------|------------------|------------------|----------------|-------|------|-------|-------------------|
|                         | $L_{\text{tot}}$ | open             | $\overline{2}$ | 1.6   | 0.8  | 0.4   | circuit<br>Figure |
|                         | $I_2[mA]$        | $\boldsymbol{0}$ | 289            | 358   | 700  | 1434  |                   |
|                         | $V_2[v]$         | 240              | 239.7          | 238.4 | 236  | 232.5 |                   |
|                         | $P_1$            | 10               | 20.1           | 22.4  | 35.2 | 61.5  |                   |
|                         | P <sub>2</sub>   | $\overline{0}$   | 9.4            | 11.5  | 21   | 36    |                   |
|                         | D[%]             | $\overline{0}$   | 46.6           | 51.3  | 59.6 | 58.5  |                   |
|                         | $V_R[\%]$        | $\overline{0}$   | 0.12           | 0.66  | 1.66 | 3.1   |                   |

<span id="page-17-0"></span>Voltage Behavior With Inductive or Capacitive Load:

connected as shown:

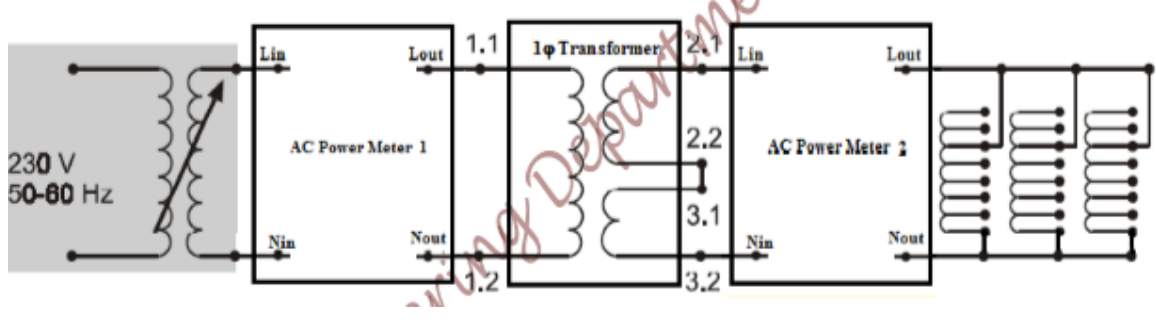

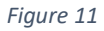

<span id="page-17-1"></span>The input voltage was set 230 V and the inductive load was set to 2H ,then the value of the load was decreased sequentially until reach 0.4H ,In each case the value of  $I_1$ ,  $V_2$ ,  $I_2$ ,  $P_1$ ,  $P_2$ was measured and recorded in Table 3

Table 3

Repeating the previous connection and change the load to be capacitive after that recorded the measured value in table 4.

Table 4

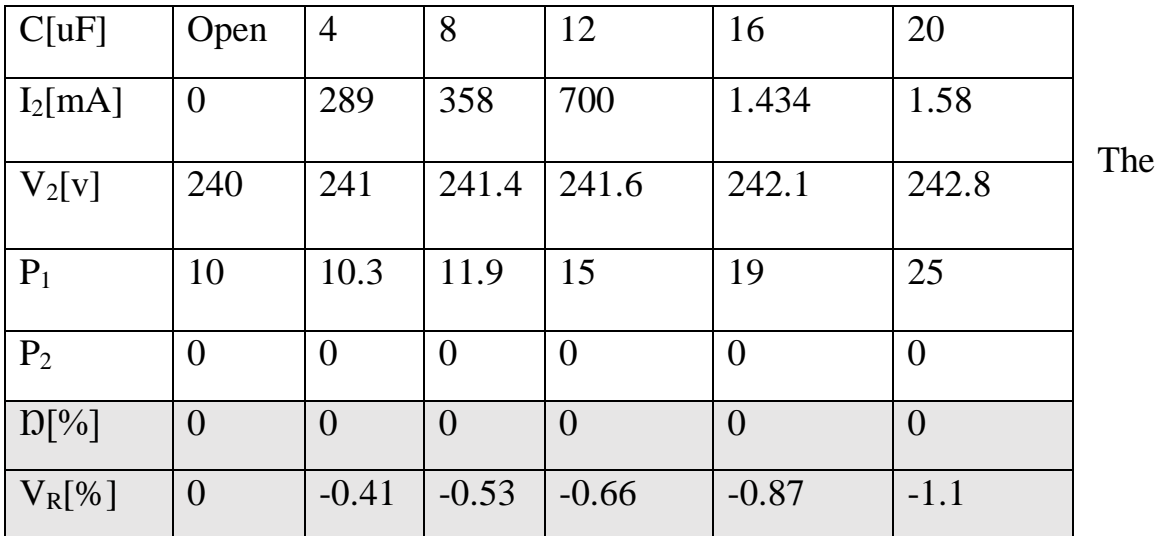

following diagram shown the relation between the secondary current Vs the secondary voltage in case the load was inductive and capacitive

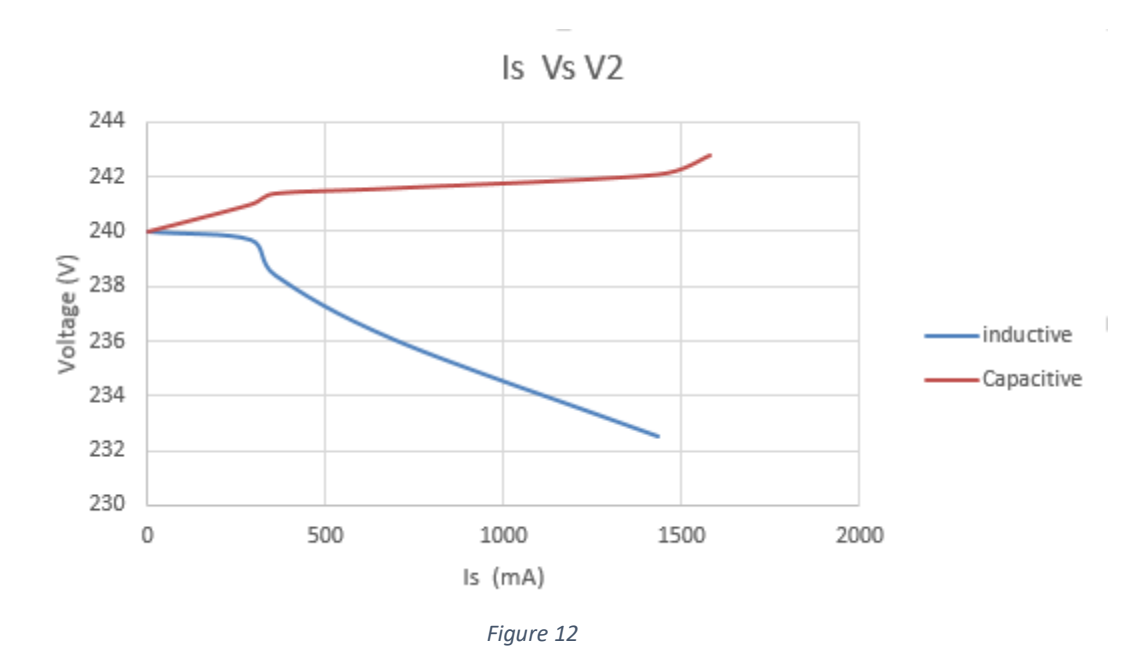

<span id="page-19-0"></span>from the diagram above, noticed that the inductive load voltage will decrease as the current increase as a result of the internal voltage drop  $(R_{eq})$  $\&$  X<sub>eq</sub>). In terms of capacitive load, noticed that the voltage will increase as the current increase as a result of decreasing the capacitive load impedance .

The following diagram shown the relation between the secondary current and the efficiency

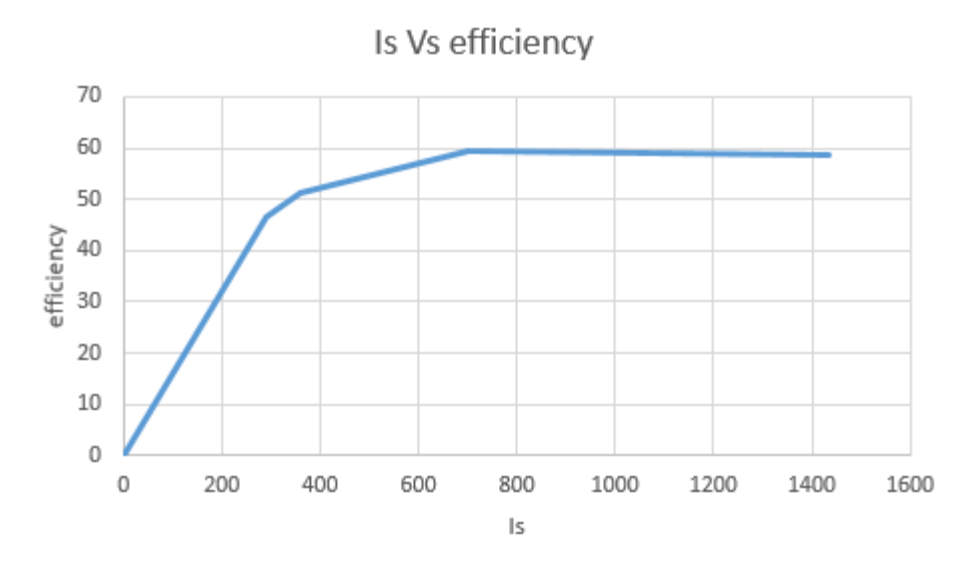

*Figure 13*

From the diagram above, noticed that the efficiency increased as the secondary current increase until reach 800 mA then the efficiency starting to decrease.

### <span id="page-20-0"></span>PART B: Single-phase Autotransformer

<span id="page-20-1"></span>Voltage and Current Transformation:

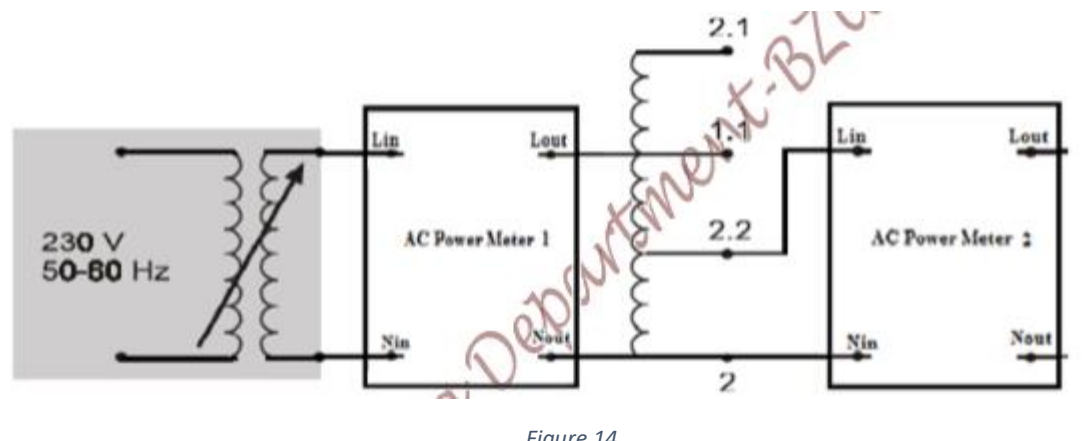

The circuit in the Figure14 was connected as shown below

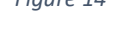

Nominal Data for the single phase Transformer Under Test was filled in the Table below

Table 5

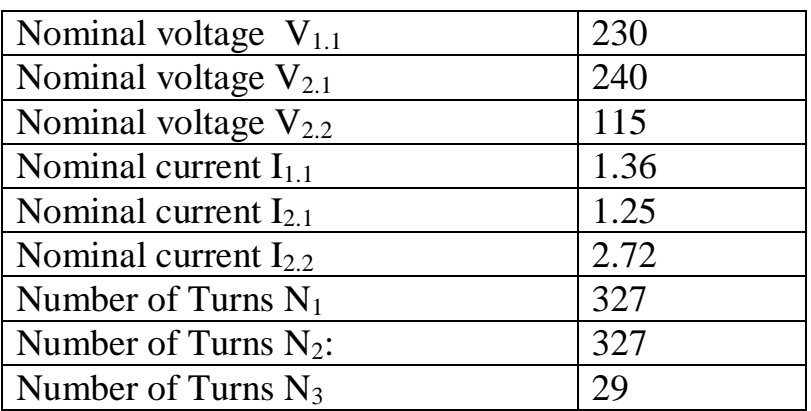

The input voltage was set to 230 V and the load was set open circuit then the value of  $I_{\text{oc}} \& P_{\text{oc}}$  was measured using wattmeter.

$$
V_{oc} = 230 \text{ V} \qquad P_{oc} = 7.5 \text{ W}
$$

$$
I_{oc} = 112 \text{ mA}
$$

To calculate the value of excitation branch impedance ,the following equations will use(mentioned in theory)

$$
|Y_E| = \frac{I_{OC}}{V_{OC}}
$$
 PF = cos  $\theta = \frac{P_{OC}}{V_{OC}I_{OC}}$   
\n
$$
|Y_E| = \frac{112 \times 10^{\circ} - 3}{230} = 4.86 \times 10^{-4}
$$
  
\n
$$
\theta = \cos^{-1} 0.29 = 73^{\circ}
$$
  
\n
$$
R_c = \frac{1}{4.86 \times 10^{-4} \times 0.873} = 7.037 K\Omega
$$
  
\n
$$
X_C = \frac{1}{4.86 \times 10^{-4} \times 0.873} = 2.151 K\Omega
$$

The circuit in the Figure 15 below was connected to determine the current transformation ratio

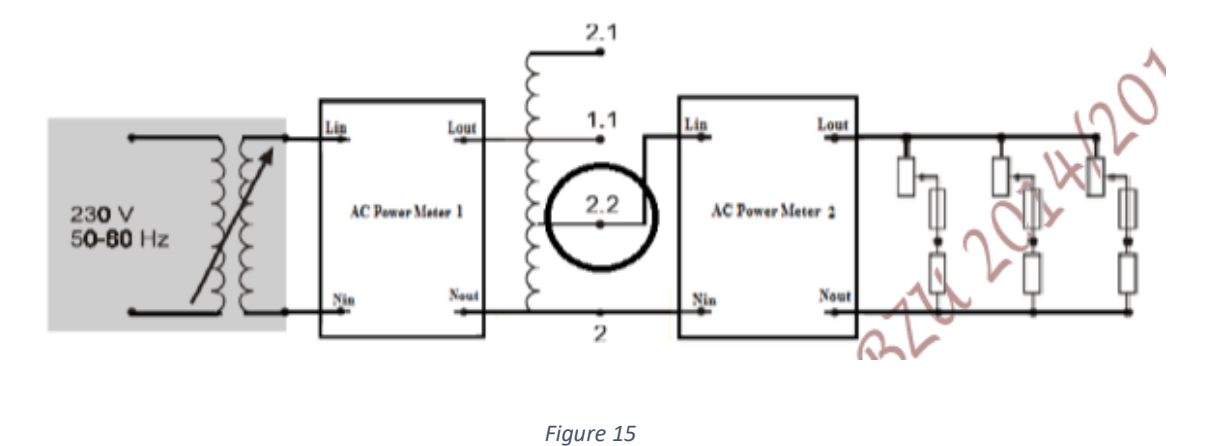

The input voltage was set to 230 V and the resistive load was set to 90% of its value then the value of the load was decreased until the current on the

secondary reach the rated value ,then the value of the primary current was measured .

$$
I_{p,\text{rated}} = 1.36A
$$

$$
\frac{N1 + N2}{N2} = \frac{Is}{Ip} = \frac{2.72}{1.3} = 1:1
$$

### <span id="page-22-0"></span>Short-Circuit Test and Sustained Short-circuit Current:

The circuit in the Figure 16 was connected as shown :

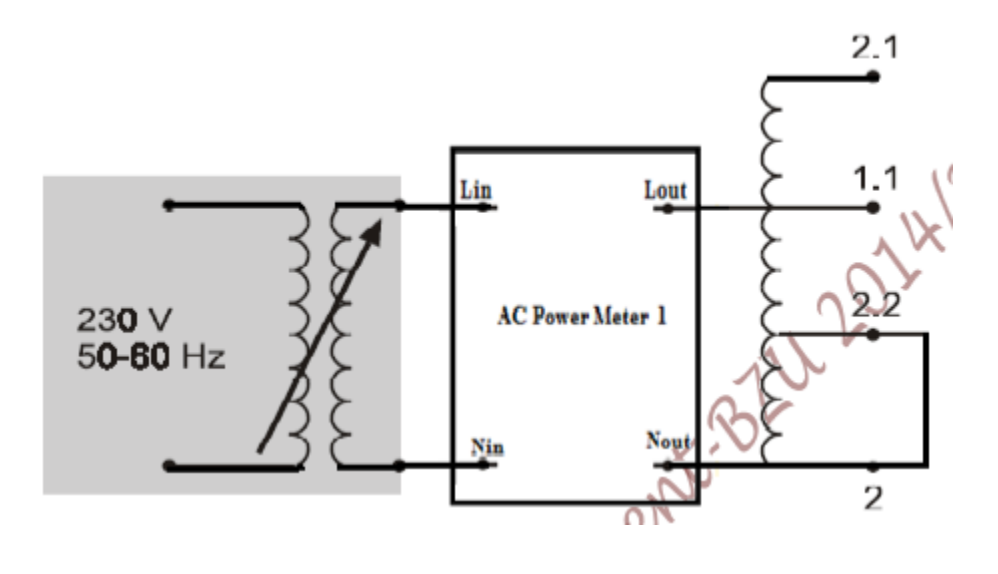

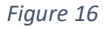

The input voltage was set to zero and the load was shorted ,then the input voltage was increased slowly until the primary current reach it rated value then the value of  $V_{sc}$  and  $P_{sc}$  was measured using Wattmeter to determine the transformer equivalent series impedance (Req1& Xeq1).

 $V_{sc} = 4.6 \text{ V}$   $P_{sc} = 6.24 \text{ W}$   $I_{sc} = 1.37 \text{ A}$ 

From the equations below

$$
|Z_{SE}| = \frac{V_{SC}}{I_{SC}}
$$
 PF = cos  $\theta = \frac{P_{SC}}{V_{SC}I_{SC}}$   

$$
Z_{SE} = \frac{4.6}{1.37} = 3.35
$$
  $\theta = \cos^{-1}0.99 = 8^{\circ}$   

$$
R_{eq} = 3.35 * \cos 8 = 3.3\Omega
$$
  

$$
|X_{eq}| = 3.35 * \sin 8 = 0.46\Omega
$$
  

$$
(V_{sc})_{pu} = 4.6/230 = 0.02
$$

The transformer equivalent circuit shown below

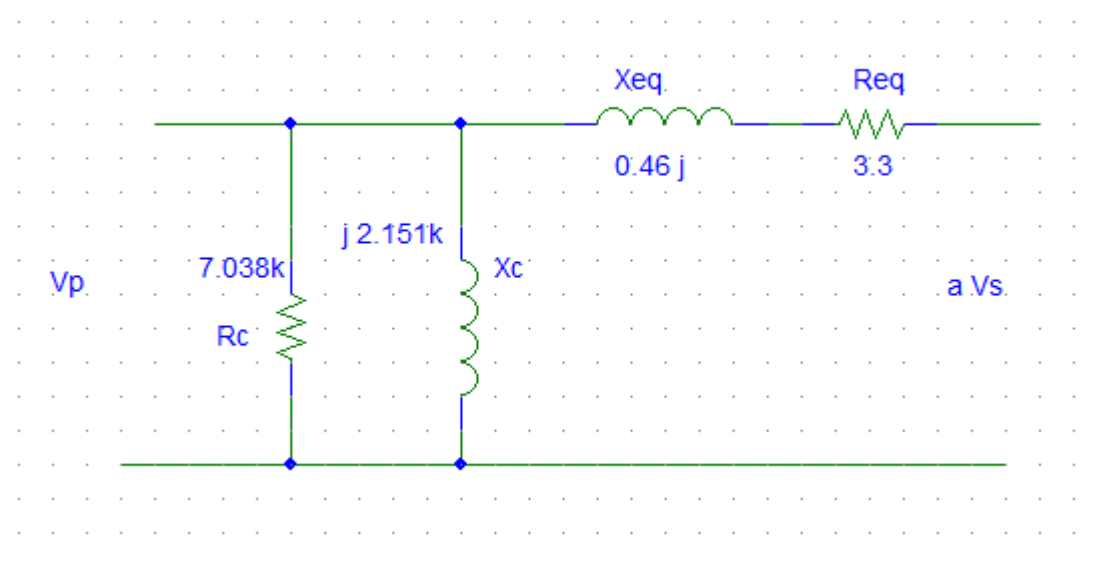

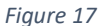

Sustained short-circuit current is that current which flows after transient reaction has died out when nominal voltage is applied to the primary side. Since this has a very high value it cannot be measured directly. Therefore, calculate its value from the secondary side's rated current and the relative short-circuit voltage with the help of the equation.

 $\text{Iss} = I_{2N} / (V_{sc})_{pu} = 2.72/0.02 = 136 \text{ A}$ 

#### <span id="page-24-0"></span>Voltage Behavior with Resistive Load, Evaluating Efficiency:

The circuit in the Figure 19 was connected as shown :

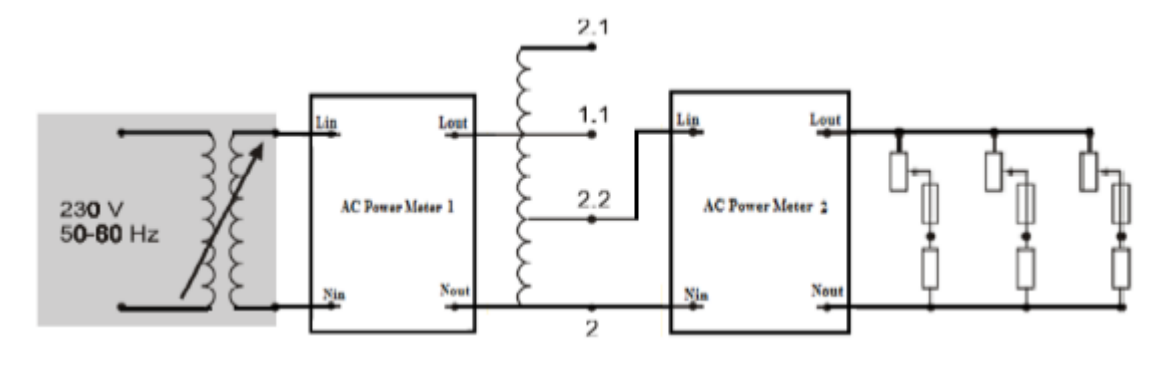

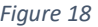

The input voltage was set 230 V and the resistive load was set to 90% of it's value ,then the value of the load was decreased sequentially until reach 20% of it's value ,In each case the value of  $I_1, V_{2,2}, I_{2,2}, P_1, P_2, \cos\theta$  was measured and recorded in Table 6

#### Table 6

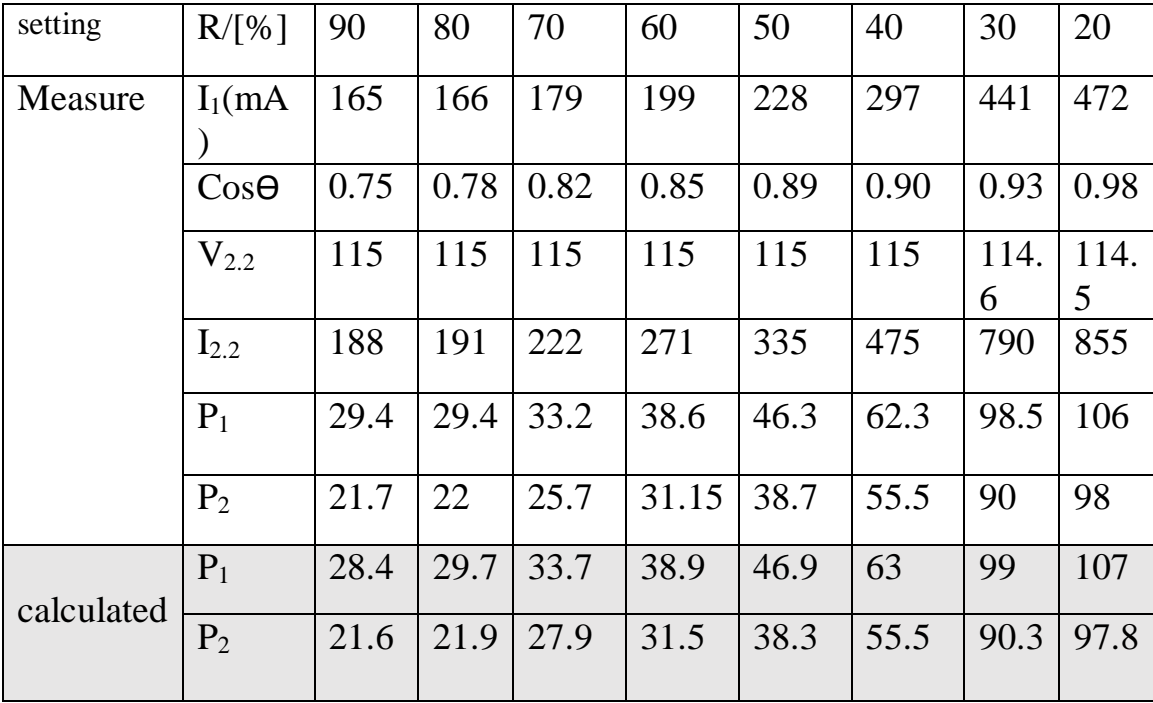

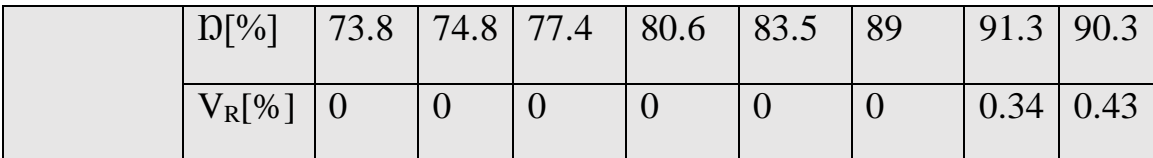

$$
P_1 = V_1 * I_1 * cos\theta = 230 * 0.165 * 0.75 = 28.4 w
$$

$$
P_2 = V_2 * I_2 = 115 * 191 = 22 w
$$
  
\n
$$
D = \frac{Pout}{Pin} * 100\% = 22/29.4 = 74.8\%
$$
  
\n
$$
V_R = V_{nl} - V_{Fl} / V_{nl} = 115 - 115 / 115 = 0\%
$$

The following diagram shown the relation between the secondary current and the efficiency and secondary voltage

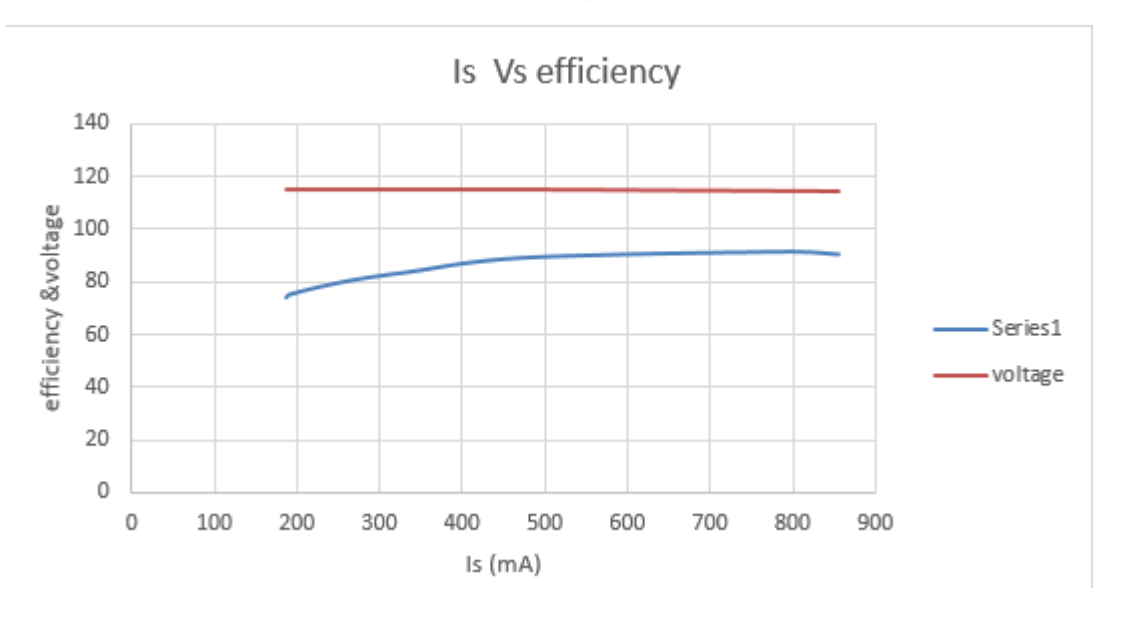

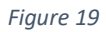

From the diagram above, noticed that the efficiency increased as the secondary current increase until reach 800 mA then the efficiency starting to decrease ,in terms of secondary voltage Vs secondary current ,the voltage almost has a fixed value 115 V at any value of current

There is some error between the calculated and measured value of the power

Error in the first case =  $29.4 - 28.4 / 28.4 = 3.5 %$ , this error resulted of uncelebrated equipment or human's error.

### <span id="page-26-0"></span>Voltage Behavior With Inductive or Capacitive Load:

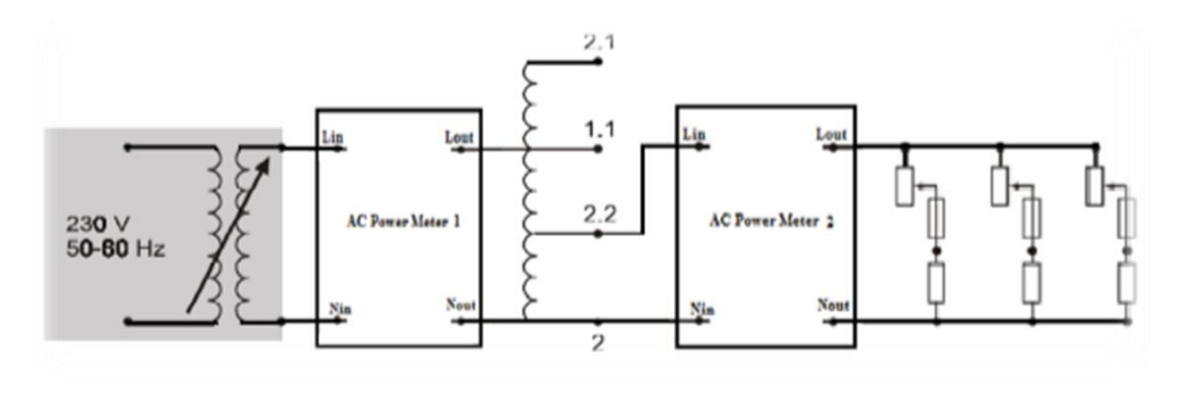

The circuit in the Figure 21 was connected as shown:

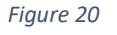

The input voltage was set 230 V and the inductive load was set to 2H ,then the value of the load was decreased sequentially until reach 0.4H ,In each case the value of  $I_2$ ,  $V_2$ ,  $P_{1,1}$ ,  $p_{2,2}$  was measured and recorded in Table 7

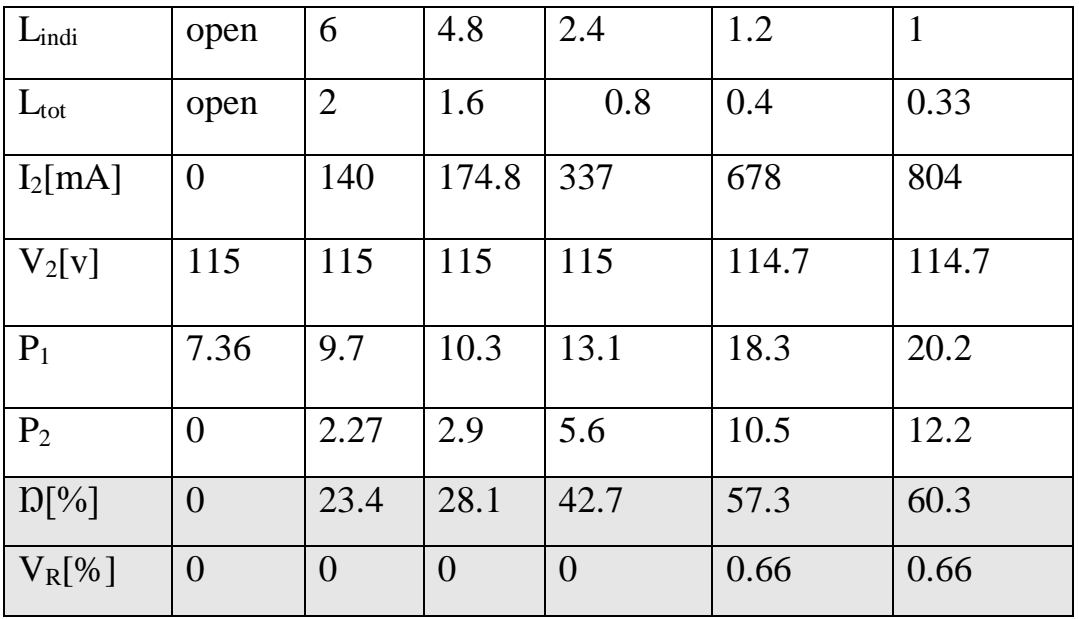

Table 7

Repeating the previous connection and change the load to be capacitive after that recorded the measured value in table 8.

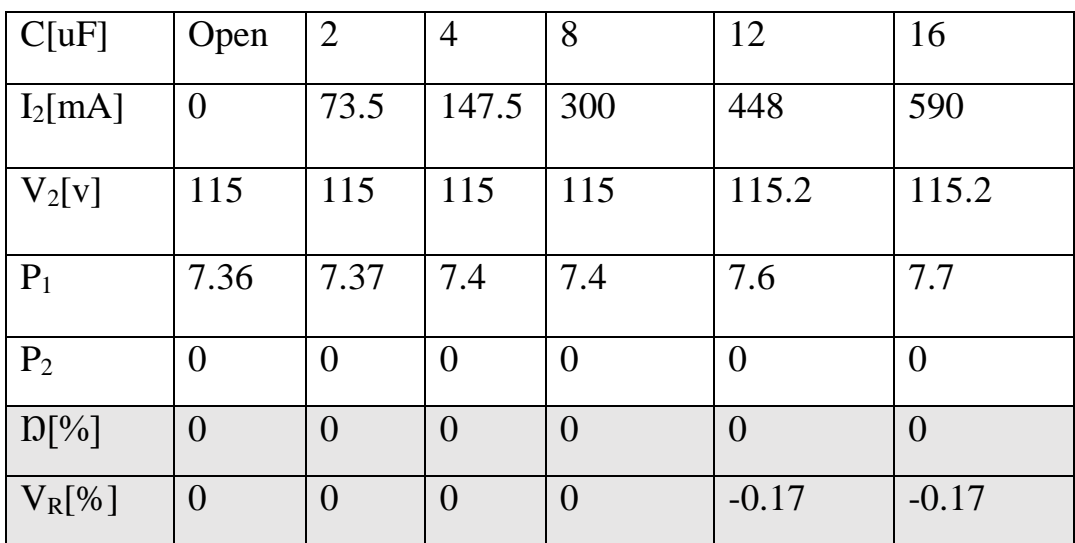

Table 8

The following diagram shown the relation between the secondary current Vs the secondary voltage in case the load was inductive and capacitive

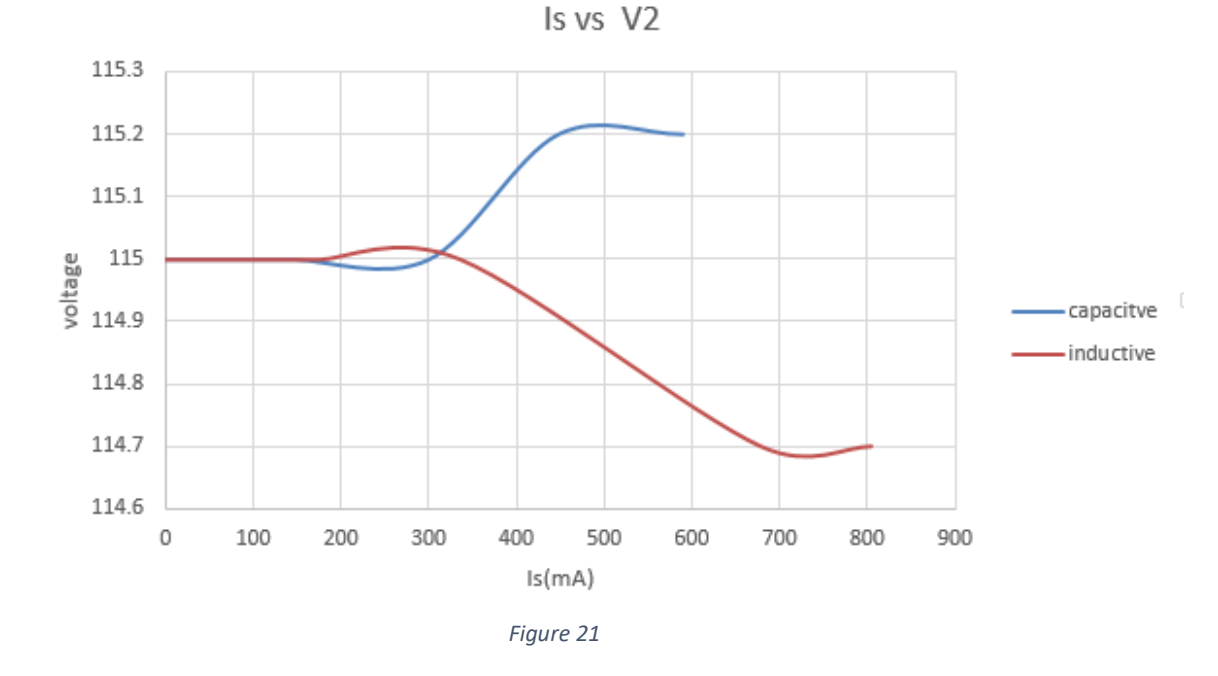

From the diagram above, noticed that the voltage has a slightly variation (i.e. decreasing) when the current increase above 400 mA and the voltage regulation can be negligible, In terms of capacitive load noticed that the voltage has a slightly increasing when the current increase above 300 mA and the voltage regulation can be negligible .

From the diagram above, The following diagram shown the relation between the secondary current and the efficiency

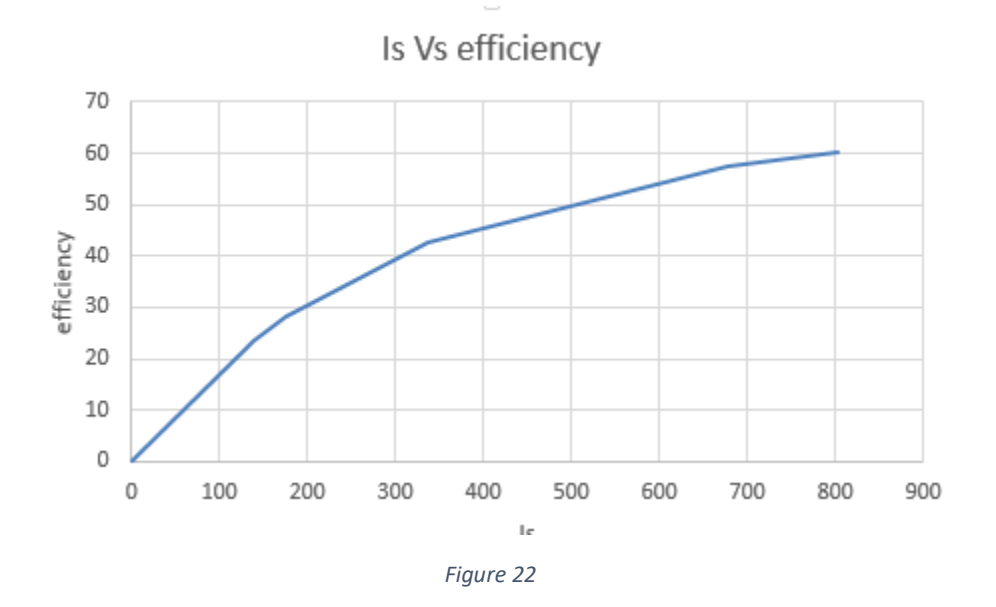

From the diagram above, noticed that the efficiency increased as the secondary current increase

<span id="page-28-0"></span>PART C: Single-phase Toroidal Core Transformer:

## <span id="page-28-1"></span>Voltage and Current Transformation:

The circuit in the Figure25 was connected as shown below

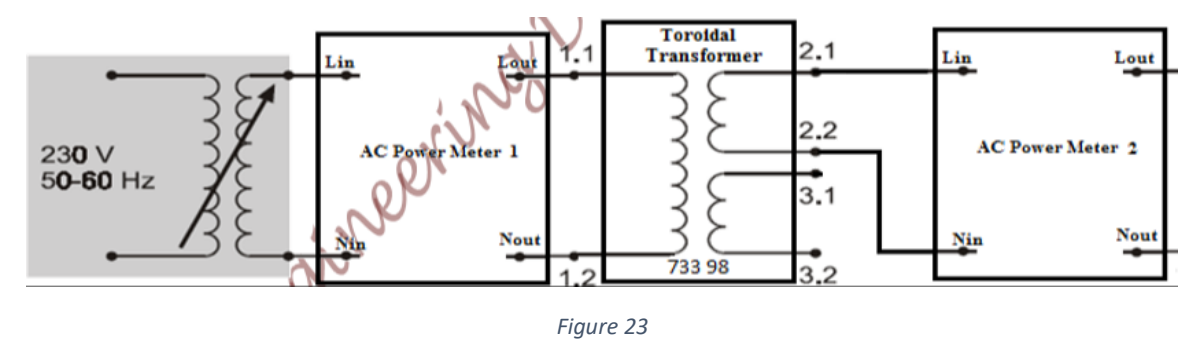

Nominal Data for the single phase Transformer Under Test was filled in the Table below

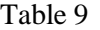

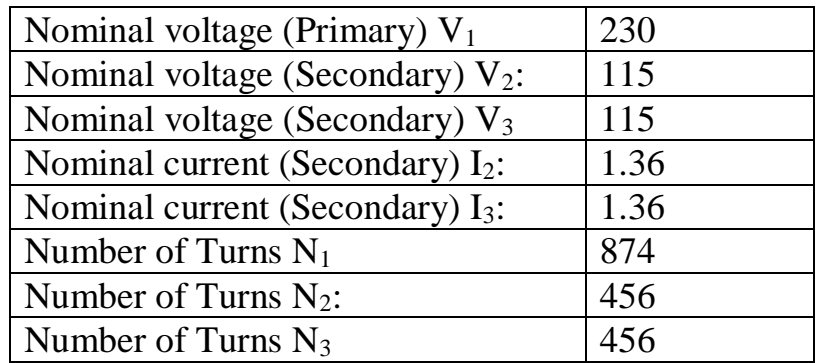

The input voltage was set to 230 V and the load was set open circuit then the value of  $I_{\infty}$  & P<sub>oc</sub> was measured using wattmeter.

$$
V_{oc} = 230 \text{ V} \qquad P_{oc} = 2W
$$

$$
I_{oc}=14.5\,\,mA
$$

To calculate the value of excitation branch impedance ,the following equations will use(mentioned in theory)

$$
|Y_E| = \frac{I_{OC}}{V_{OC}}
$$
 PF = cos  $\theta = \frac{P_{OC}}{V_{OC}I_{OC}}$   
\n
$$
|Y_E| = \frac{14.5 \times 10^{\circ} - 3}{230} = 6.3 \times 10^{-5}
$$
  
\n
$$
\theta = \cos^{-1} 0.6 = 53^{\circ}
$$
  
\n
$$
R_c = \frac{1}{6.3 \times 10^{-5} \times \cos 53} = 26.375 \text{ K}\Omega
$$
  
\n
$$
X_c = \frac{1}{6.3 \times 10^{-5} \times \sin 53} = 19.875 \text{ K}\Omega
$$

The circuit in the Figure 24 below was connected to determine the current transformation ratio

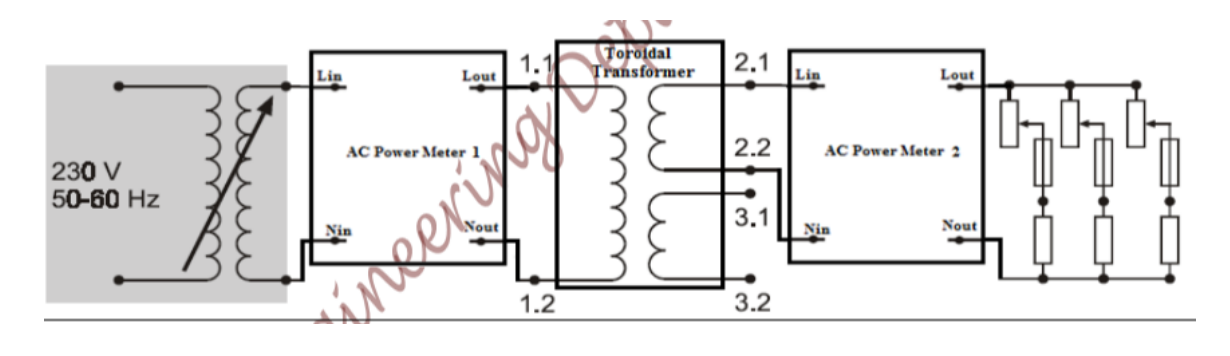

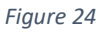

The input voltage was set to 230 V and the resistive load was set to 90% of its value then the value of the load was decreased until the current on the secondary reach the rated value ,then the value of the primary current was measured .

 $I_{p,rated} = 0.707A$ 

N<sub>1</sub>  $\frac{N1}{N2} = \frac{Is}{Ip}$  $\frac{1}{1} = \frac{1.36}{0.707}$  $\frac{1.56}{0.707} = 2:1$ 

<span id="page-30-0"></span>Short-Circuit Test and Sustained Short-circuit Current:

The circuit in the Figure 25 was connected as shown :

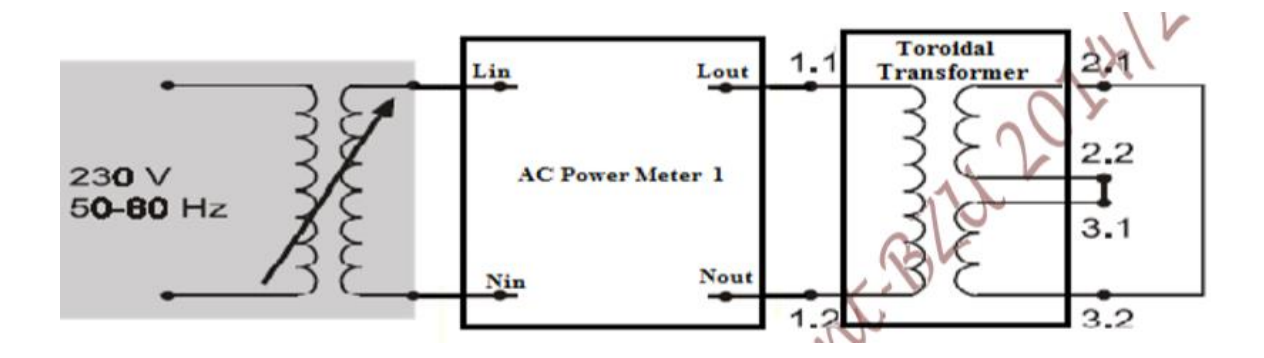

*Figure 25*

The input voltage was set to zero and the load was shorted ,then the input voltage was increased slowly until the primary current reach it rated value then the value of  $V_{sc}$  and  $P_{sc}$  was measured using Wattmeter to determine the transformer equivalent series impedance (Req1& Xeq1).

 $V_{sc}$  = 5.6 V  $P_{sc}$  = 3.82 W  $I_{sc}$  = 0.707 A

From the equations below

$$
|Z_{\rm SE}| = \frac{V_{\rm SC}}{I_{\rm SC}}
$$
 
$$
PF = \cos \theta = \frac{P_{\rm SC}}{V_{\rm SC}I_{\rm SC}}
$$

$$
Z_{SE} = \frac{5.6}{0.707} = 7.92
$$
  $\theta = \cos^{-1} 0.96 = 15.2^{\circ}$   
\n
$$
R_{eq} = 7.92^{\circ} \cos 15.2 = 7.64 \Omega
$$
\n
$$
|X_{eq}| = 7.92^{\circ} \sin 15.2 = 2.07 \Omega
$$
\n
$$
(V_{sc})_{pu} = 5.6/230 = 0.024
$$

The transformer equivalent circuit shown below

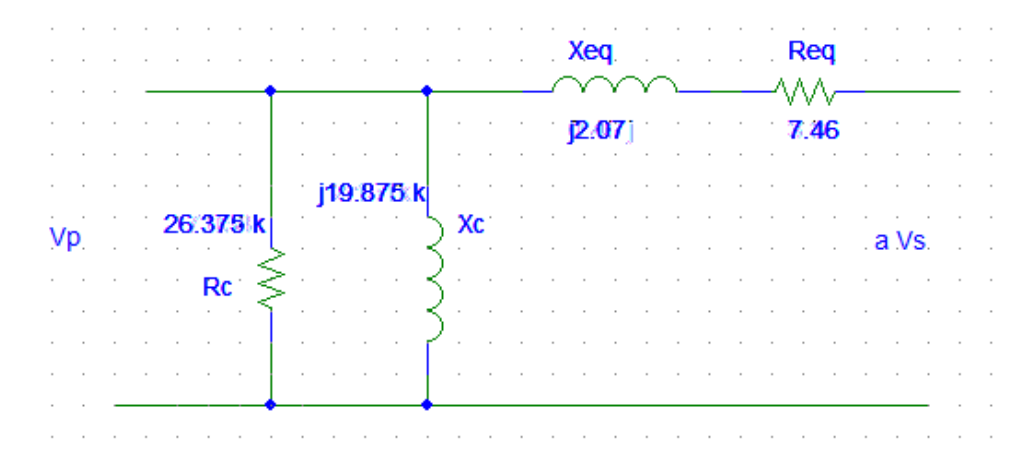

*Figure 26*

Sustained short-circuit current is that current which flows after transient reaction has died out when nominal voltage is applied to the primary side. Since this has a very high value it cannot be measured directly. Therefore, calculate its value from the secondary side's rated current and the relative short-circuit voltage with the help of the equation.

 $\text{Iss} = I_{2N} / (V_{\text{sc}})_{\text{pu}} = 1.36/0.024 = 56.6 \text{ A}$ 

<span id="page-32-0"></span>Voltage Behavior with Resistive Load, Evaluating Efficiency:

The circuit in the Figure 27 was connected as shown :

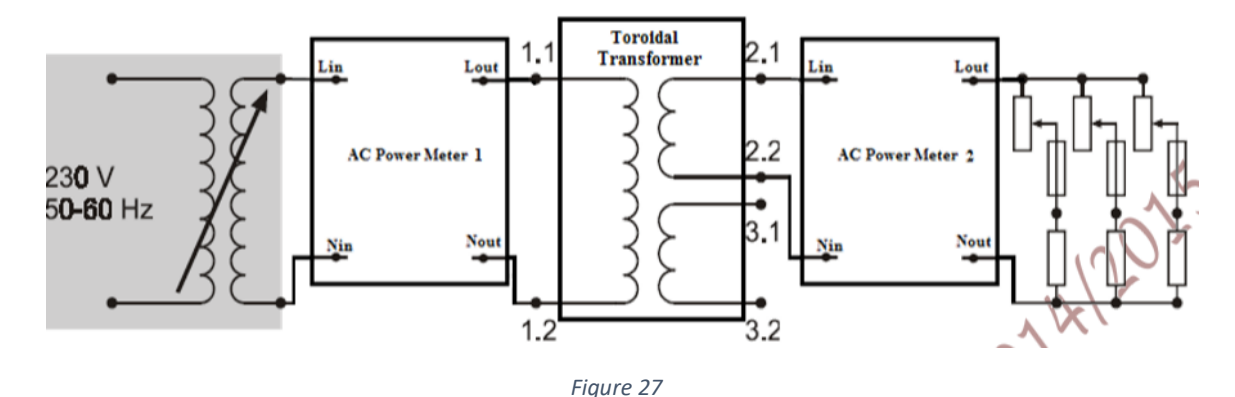

The input voltage was set 230 V and the resistive load was set to 90% of it's value ,then the value of the load was decreased sequentially until reach 20% of it's value ,In each case the value of  $I_1, V_{2,2}, I_{2,2}, P_1, P_2, \cos\theta$  was measured and recorded in Table 10

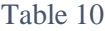

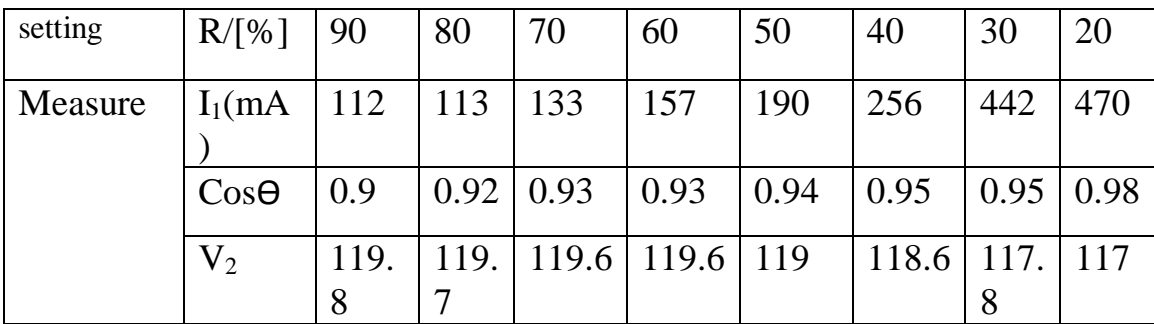

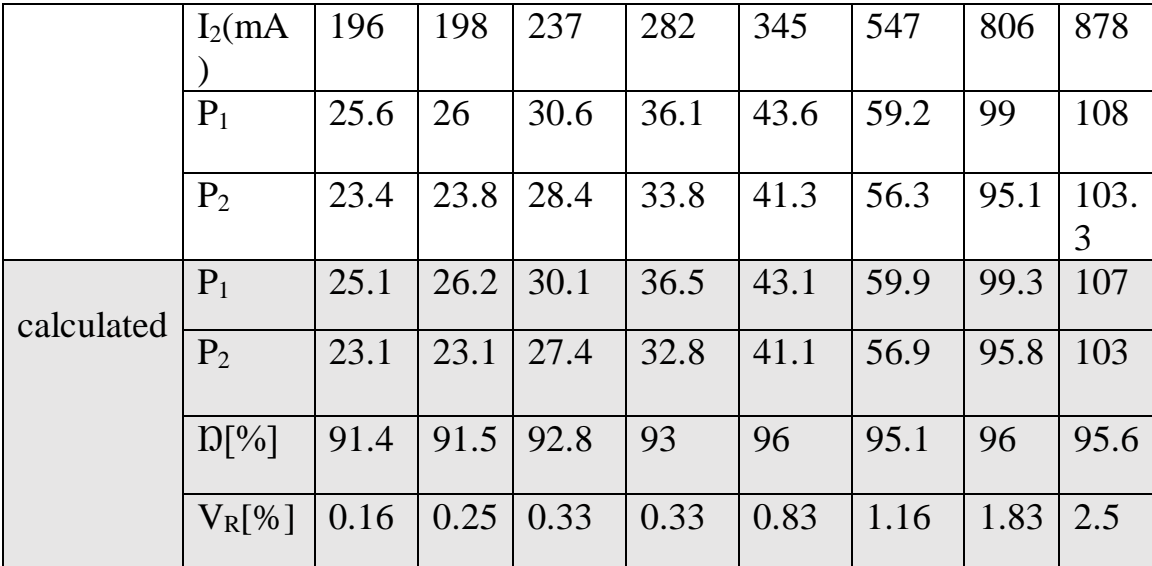

 $P_1 = V_1 * I_1 * cos\theta = 230 * 0.112 * 0.75 = 25.1$  w

 $P_2 = V_2 * I_2 = 119.7 * 0.196 = 23.1$  w

 $D = \frac{Pout}{Pin} * 100\% = 23.4/25.6 = 91.4\%$ 

$$
V_R = V_{nl} - V_{Fl} / V_{nl} = 120 - 119.8 / 120 = 0.166\%
$$

The following diagram shown the relation between the secondary current and the efficiency and secondary voltage

<span id="page-33-0"></span>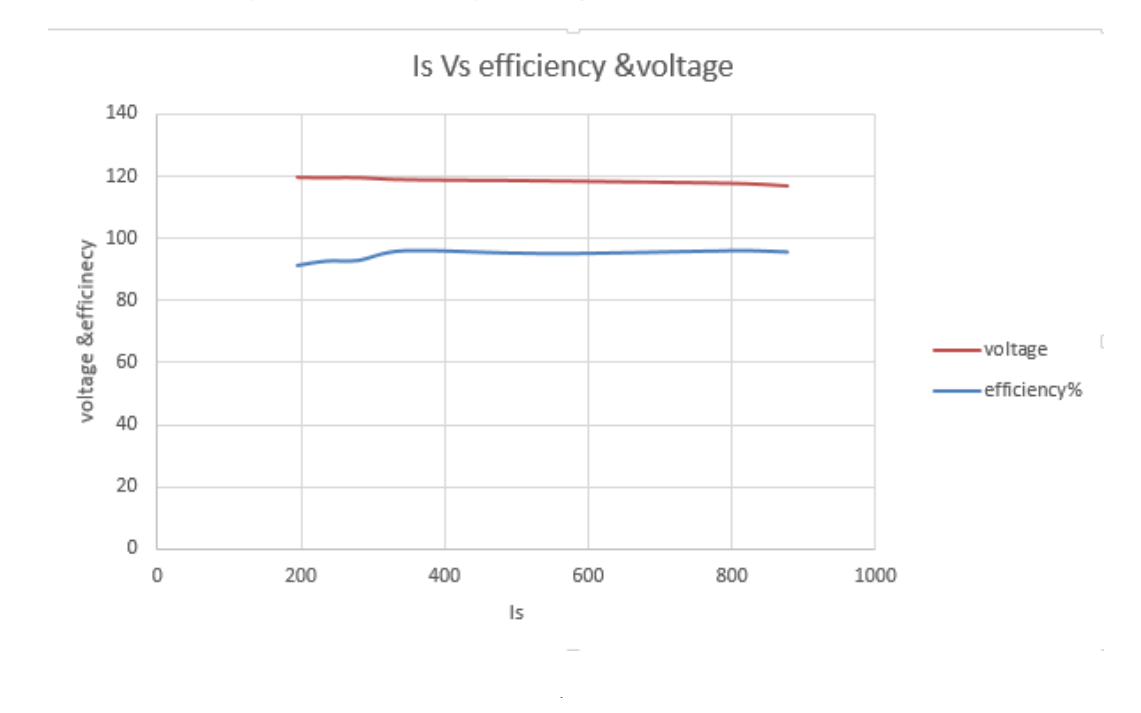

From the diagram above, noticed that the efficiency have a good improvement comparing with the previous transformers , in terms of secondary voltage ,the voltage almost has a fixed value 120 V at a small value of secondary current ,at a large value of current there is a small variation in the secondary voltage and it may be negligible

<span id="page-34-0"></span>Voltage Behavior With Inductive or Capacitive Load:

The circuit in the Figure 28 was connected as shown:

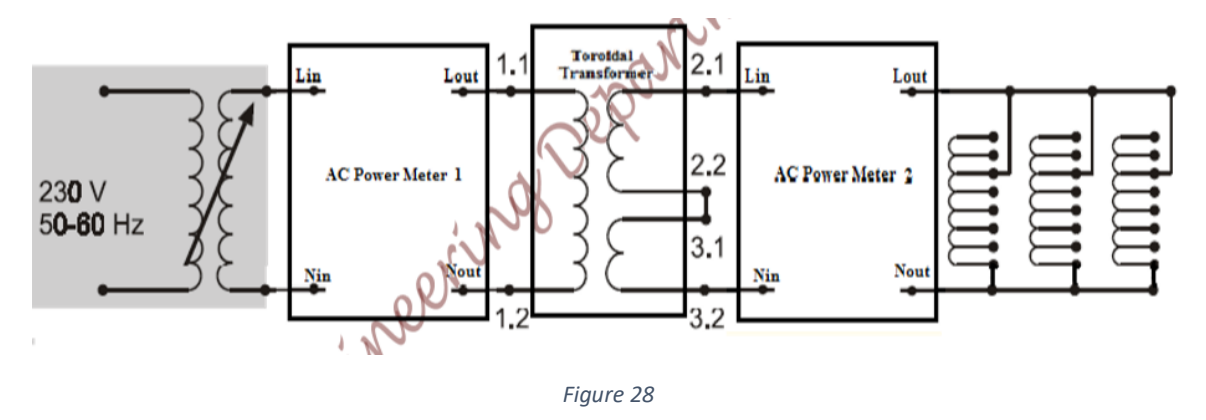

The input voltage was set 230 V and the inductive load was set to 2H ,then the value of the load was decreased sequentially until reach 0.2H ,In each case the value of  $I_2$ ,  $V_{2,2}$ ,  $P_1$ ,  $P_2$  was measured and recorded in Table 11

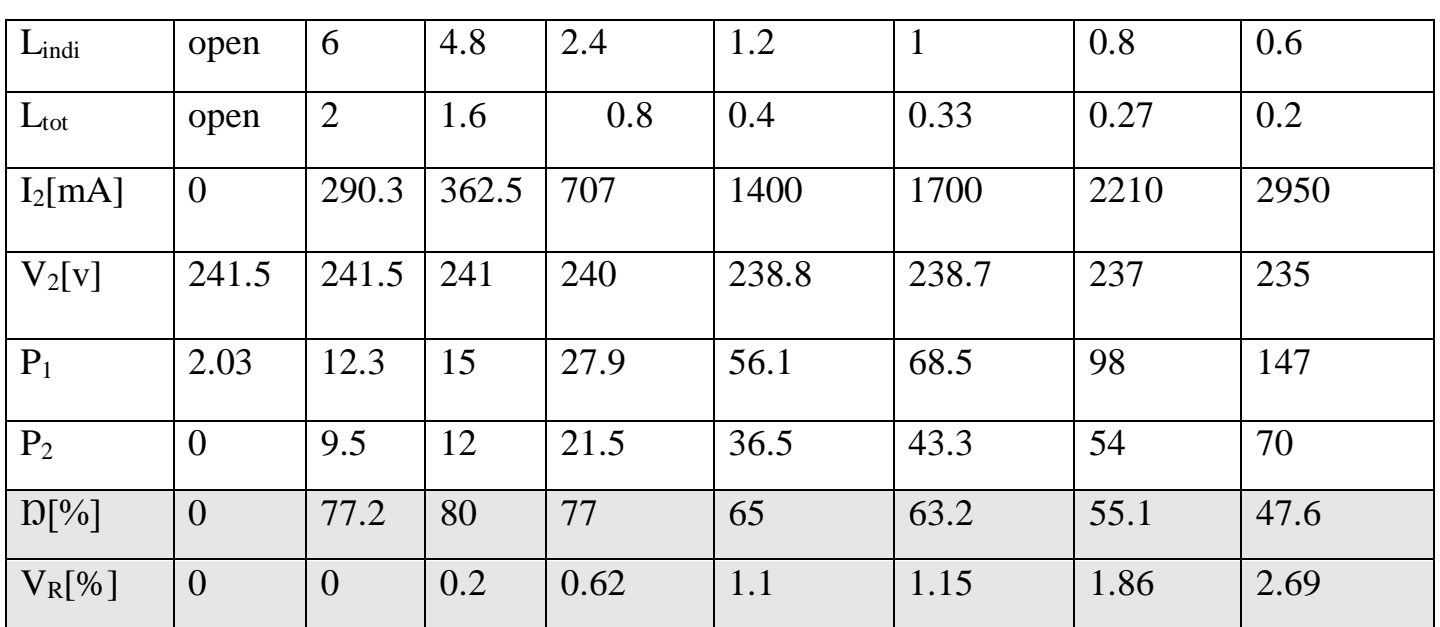

Table 11

Repeating the previous connection and change the load to be capacitive after that recorded the measured value in table 12.

Table 12

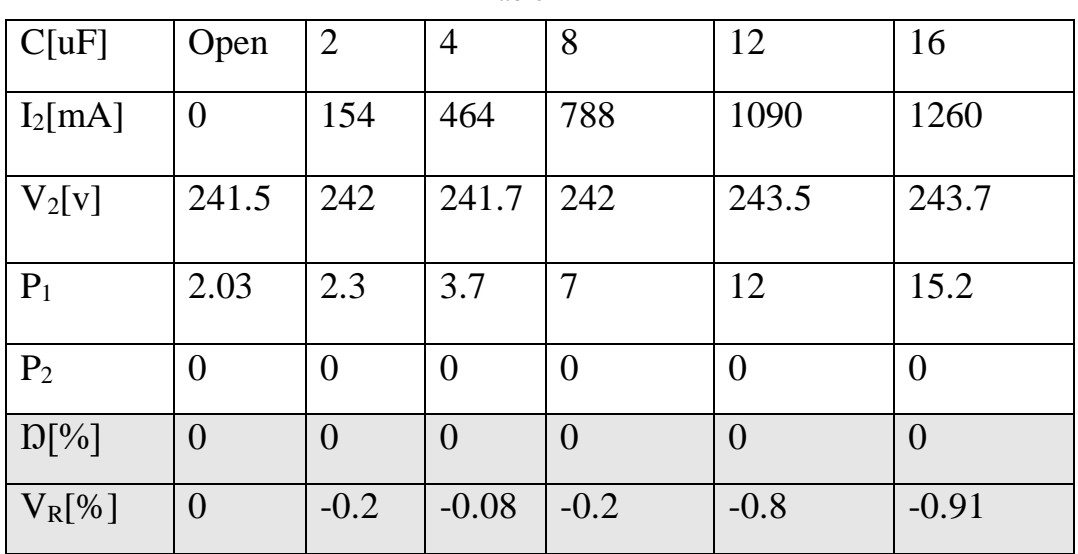

The following diagram shown the relation between the secondary current Vs the secondary voltage in case the load was inductive and capacitive

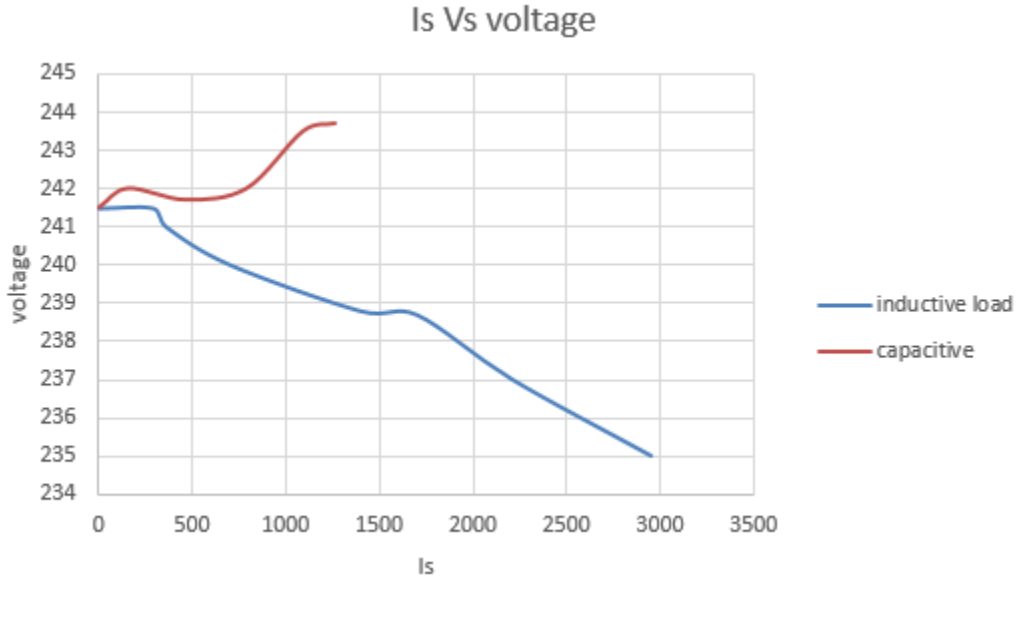

 *Figure 29*

From the diagram above, noticed that in case of inductive load the secondary voltage will decrease as the current increase hence there is a large voltage

regulation comparing with previous case(resistive load ), in term of capacitive load, the voltage will increase as the current increase hence, there is a negative voltage regulation.

\*Note :when the value of the capacitor increase the impedance of the capacitive load will decrease

The following diagram shown the relation between the secondary current and the efficiency

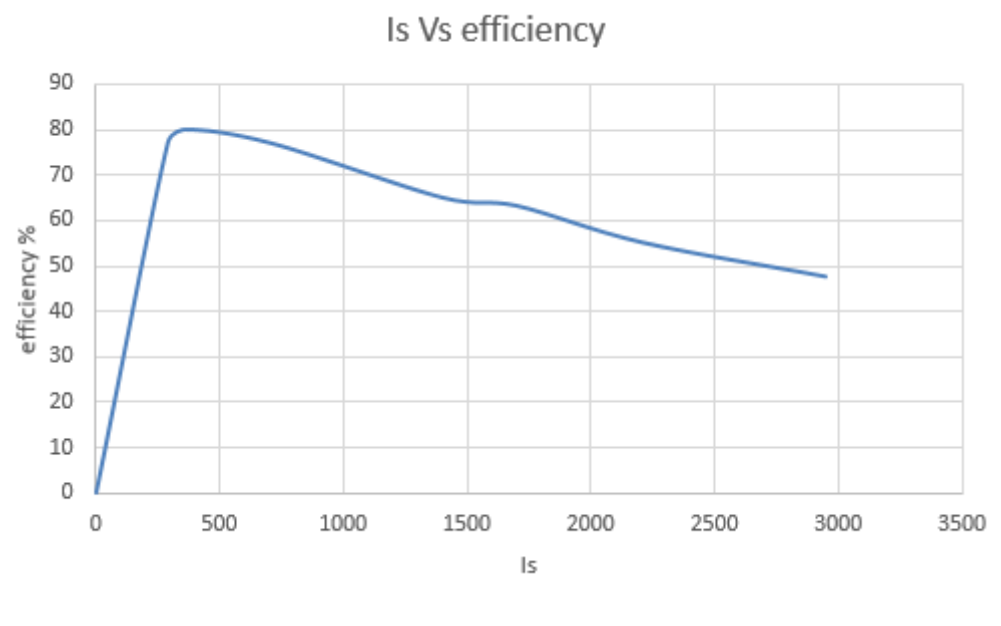

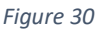

From the diagram above, noticed that the efficiency reach it maximum value at small value of current ,then the efficiency decrease as the load current increase.

In this case, the efficiency is worse than the previous case(resistive load) .

# <span id="page-37-0"></span>**Conclusion :**

The experiment was done, three type of transformers was used ( Singlephase Transformer, Single-phase Autotransformer, Single-phase Toroidal Core Transformer),these three transformers was put under test using variable types of load(resistive, inductive, capacitive) ,after test it became clear that the Autotransformer is the best in term of voltage variation but, In term of efficiency the Toroidal Core Transformer is the best.

# <span id="page-38-0"></span>**References :**

- [1] : electronics tutorial website
- [2]:Electrical Machinery Fundamental "fifth edition"